## **ES 441 Design Project:**

## **Human Legacy Transect Geodatabase**

**DL57, Galiano Island B.C.**

Report by: Jaylene Kemp

V00723502

## **Table of Contents**

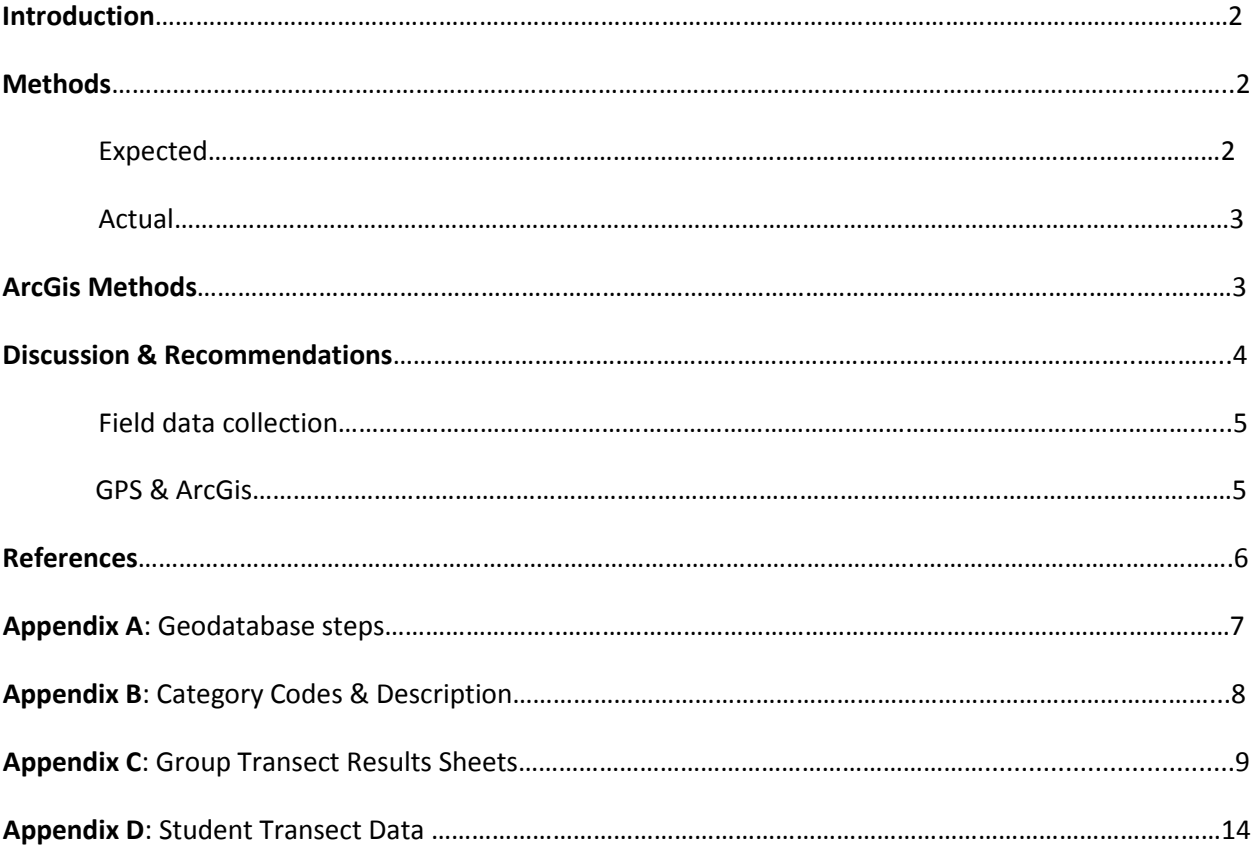

## **Tables**

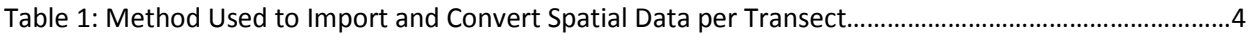

#### Introduction:

This report seeks to show and summarize the ES/ER 441 class's contribution to conservation of the DL57 property. DL57 is a 188 acre property owned by the Galiano Conservancy Association (GCA) which fosters an extensive biodiversity and a unique history. It's located within the Coastal-Douglas Fir Biogeoclimatic zone, which is known to be at risk provincially and globally (Collaborative Conservation Planning Resource Guide,2013), thus making conservation a priority in this region. This property was purchased to fulfill a number of goals including: To Practice ecological stewardship, to create opportunities and provide facilities for learning, to enable research and innovation, to contribute to local food security, to contribute to local economic development, to provide public access, and to create opportunities for recreation (Keith Erickson, conservation coordinator).This property allows the GCA to fulfill its conservation education mandates, as well as to try new sustainable ideas, such as food security, infrastructure for water energy and water. The unique history of this property includes: residential use, food gardens, livestock grazing, subsistence fishing and hunting. These uses continued on the land right up to the acquisition by the Galiano Conservancy Association, with an increase in intensity of small-scale forest harvesting and milling occurring over the past two decades (Collaborative Conservation Planning Resource Guide, 2013). As a result of this, there are several ecosystem structural changes within the property. Conservation planning"…is the process of locating, configuring, implementing and maintaining areas that are managed to promote the persistence of biodiversity and other natural values" (Pressey, Robert L et al., 2007). One of our class's contributions to conservation of the Galiano Learning Centre was the Legacy transect project. The goal of this project was to locate and describe anthropogenic and environmental legacies within the property in order to use this data for future use and planning. The data from the Human Legacy Project was compiled into an ESRI ArcGIS geodatabase (.gdb) which stores and displays the spatial data and its attributes.

#### **Methods:**

#### **Expected**

There were three groups of 4-5 students involved in the Human Legacy Transect Project. Each group worked on one transect at a time, all started at a location pre-determined by the GCA. In total, 7 transects were completed within the given time period. The transects started at the east end of the

2

DL57 property along Porlier Pass, and ran from north to south. Transects were spaced 100 m apart and were approximately 30m in width. A map of the DL57 property was given to students beforehand as a reference for their location within the transect.

In order for the transect process to function, students were to split up all the necessary tasks to work more efficiently. The tasks involved were: staying on the projected southward transect line by using a compass, marking waypoints of any important features or ecosystem changes with a GPS, taking a photo of each legacy, and recording all the information into a data sheet. To maintain a duesouth direction, groups would keep the same Easting UTM unit on the GPS, use the map as a guide, and set the magnetic declination of the compass accordingly. By group members being spaced out approximately 10 maters each, groups were able to cover a transect 30 meters wide. The note takers responsibility was to fill out the data sheet, which included: meta data, waypoint number, waypoint coordinates, photo number, keyword or structural change, health rating and other comments. Each legacy recorded was coded as either an Artifact, Infrastructure, Land-Use Activity, Modification, Vegetation, Non-Human Legacy, or a structural change, as well all were given a secondary description. Each change in ecosystem structure, and their health rating were categorized according to the 'Field Manual for Describing Terrestrial Ecosystems 2<sup>nd</sup> Edition' (2010. B.C. Ministry or Forests and Range & B.C. Ministry of Environment).

#### **Actual:**

The total area actually covered in each transect is inaccurate due to the terrain conditions at DL57. Groups stopped their transect at the cliff edge before they hit the ocean, making the actual transect shorter than their projections. As well, throughout the transect the terrain made it difficult to maintain 10m apart from each other at times.

#### **ArcGIS Methodology:**

Importing all Legacy Data into the ESRI ArcGIS geodatabase was the next major component of mapping out the transects. As a variety of GPS units were used during field work, each group's data was imported and converted using a different method. In order for data to be imported into an ArcGIS geodatabase, it must be in a shapefile format (.shp). All of our data was recorded in either a Garmin specific format (.gpx), or a Trimble specific format (.ssf). Data from each GPS device was imported with

GPS Babel, and converted into a shapefile by using Expert GPS, with the exception of the Trimble which Keith Erickson imported himself. Conversion methods for each GPS device specifically are shown in table 1. Once this was complete, data was imported into the ER411\_DL57\_Transect\_GDB.mxd as separate files for each transect. All missing waypoints were added manually with Expert GPS, and added to each transect file. The coordinate system of the Geodatabase was already set to NAD1983 (North American Datum, 1983), and the projection was using NAD1983 UTM zone 10N. Waypoints could only be imported into ExpertGPS in WGS84 (World Geodetic System 1984), so these points then needed to transformed to NAD83 when they were added to the ER411\_DL57\_Transect\_GDB.mxd document. The geodatabase was already set up with background shapefiles specific to the DL57 property; the only change that needed to be made was updating the 2011 orthophoto with the 2013 one.

| <b>Transect</b>       | <b>GPS Device</b> | Import             | Conversion                     |
|-----------------------|-------------------|--------------------|--------------------------------|
| Transect 1            | Garmin            | <b>GPS Babel</b>   | .gpx ->.shp via Expert GPS     |
| Transect 2            | Trimble           | Trimble software   | Added directly to geodatabase  |
| Transect 3            | Garmin            | <b>GPS Babel</b>   | .gpx->shp via Expert GPS       |
| Transect 4            | Garmin            | <b>GPS Babel</b>   | .gpx                           |
| Transect <sub>5</sub> | Garmin/Iphone GPS | Download via email | .gpx/.kml->.shp via Expert GPS |
| Transect 6            | Garmin            | <b>GPS Babel</b>   | .gpx- $>$ .shp                 |
| Transect 7            | Garmin            | <b>GPS Babel</b>   | .gpx-> .shp via Expert GPS     |

**Table 1: Method Used to Import and Convert Spatial Data per Transect**

#### **Discussion and recommendations:**

With many difficulties and sources of error encountered from start to finish in this Legacy Transect Project, a number of recommendations are made to increase accuracy and efficiency for future projects. These recommendations consider the field-based data collection, geodatabase production, and future field work at DL57.

#### **Field Data Collection**

- It would be beneficial if students were given a list of the specific codes that are used in the geodatabase (Appendix B). If groups were to record both primary and secondary codes during the field work it would make organizing the data a more efficient process.
- Groups should communicate frequently with the 2-way radios during the field work should they come across legacy with no pre-determined code. This way a new code can be established and all groups will be aware of it.
- Certain changes could be made to the data sheet in order to ensure that Meta data and Legacy data are as specific and accurate as possible. Changes should include which GPS unit is used and the serial # (both Garmin GPS units used for this project were labelled UVic 1 which made importing waypoints confusing at times); Start and end coordinates should be recorded separately from other waypoints; a box for a secondary keyword; which group members camera is used, and which group member is performing each task. If all of these were added to the data recording sheet, the process of organizing the data and importing way points would be significantly easier.
- x Groups should be informed ahead of time to record one waypoint per each Legacy or structural change.

#### **GPS and Geodatabase**

- It would be beneficial for all GPS units to be the same type of device, rather than a few different types. This would enable able data to be imported and converted in the same way, and at the same time.
- Endpoint coordinates could be determined from the projected transect using ArcGis. An end waypoint could then be created on the GPS, which would be used as a target to ensure groups are on track.
- Confirm with groups that their GPS has acquired enough satellites before they start. This will increase the accuracy of waypoint locations.
- Create new legacy category codes when new legacies are discovered, and continue to keep the geodatabase up to date with the new domains so that future data entry is made easier.

References:

B.C. Ministry of Forests and Range. 2010. *Field Manual for Describing Terrestrial Ecosystems,2nd Edition.* Site Description, Site Disturbance (pp.27---30). Research Branch, B.C. Ministry of ForestsAnd Range, Ministry of Environment. Victoria,B.C.

Collaborative Conservation Planning Resource Guide. Galiano Conservancy Association July 2013 Pressey, Robert L et al. (2007). "Conservation Planning in a Changing World" 22:11 Trends in Ecology and Evolution 583.

Erickson, Keith. Conservation Coordinator, Galiano Conservancy Association. Personal communication. Date: August 2014.

Galiano Learning Centre Management Committee. 2013. Galiano Learning Centre Management Plan. Galiano Conservancy Association. 49 pp.

## **Appednix A: Geodatabase Steps**

## **Files already on the Geodatabse**

- 1. Transect start points (Point\_ge.shp)
- 2. Transect lines (Line\_ge.shp)
- 3. DL57 Boundaries (Property Boundaries.shp)
- 4. Roads (Roads.shp)
- 5. Streams (streams.s hp)
- 6. 2013 orthophoto
- 7. waypoint and transect results from

## **Importing Data from GPS**

1. Download data from each device separately, this includes both Garmins, the Trimble, and Eric's Iphone. Waypoint data was imported using GPS Babel as a .gpx file.

2. The . gpx files were opened in ExpertGPS software which allowed for manipulation of the data (ie. Add waypoint that were accidentally deleted, and remove waypoints that were on the GPS device from a previous project)

3. Waypoints in each transect were then converted into a .shp file so that they could be opened up in ArcGis

## **Importing Data into the Geodatabase**

1. All data for the 7 transects was imported separately into the geodatabase using the function 'Add data'. T1.shp, T2.shp, T3.shp, T4.shp, T5.shp, T6.shp, and T7.shp were added individually to the layer *transect\_layer.* This allowed for each transect to be separately visible or invisible, which was useful in the initial analysis phase.

## **Setting up the Geodatabase domain categories**

- 1) All points were given an assigned a category, primary keyword, and a secondary keyword based on the table in Appendix B.
- 2) All 7 transects were merged, which combined all the waypoints into one shapefile.
- 3) New fields were added to the attribute table so that all data could be catororized. The new fields included:

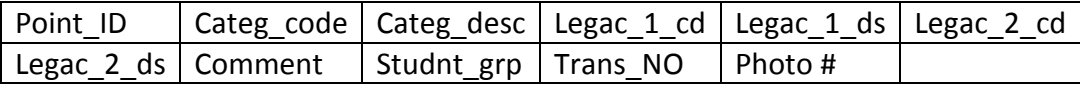

### **Appendix B: Category Codes & Descriptions**

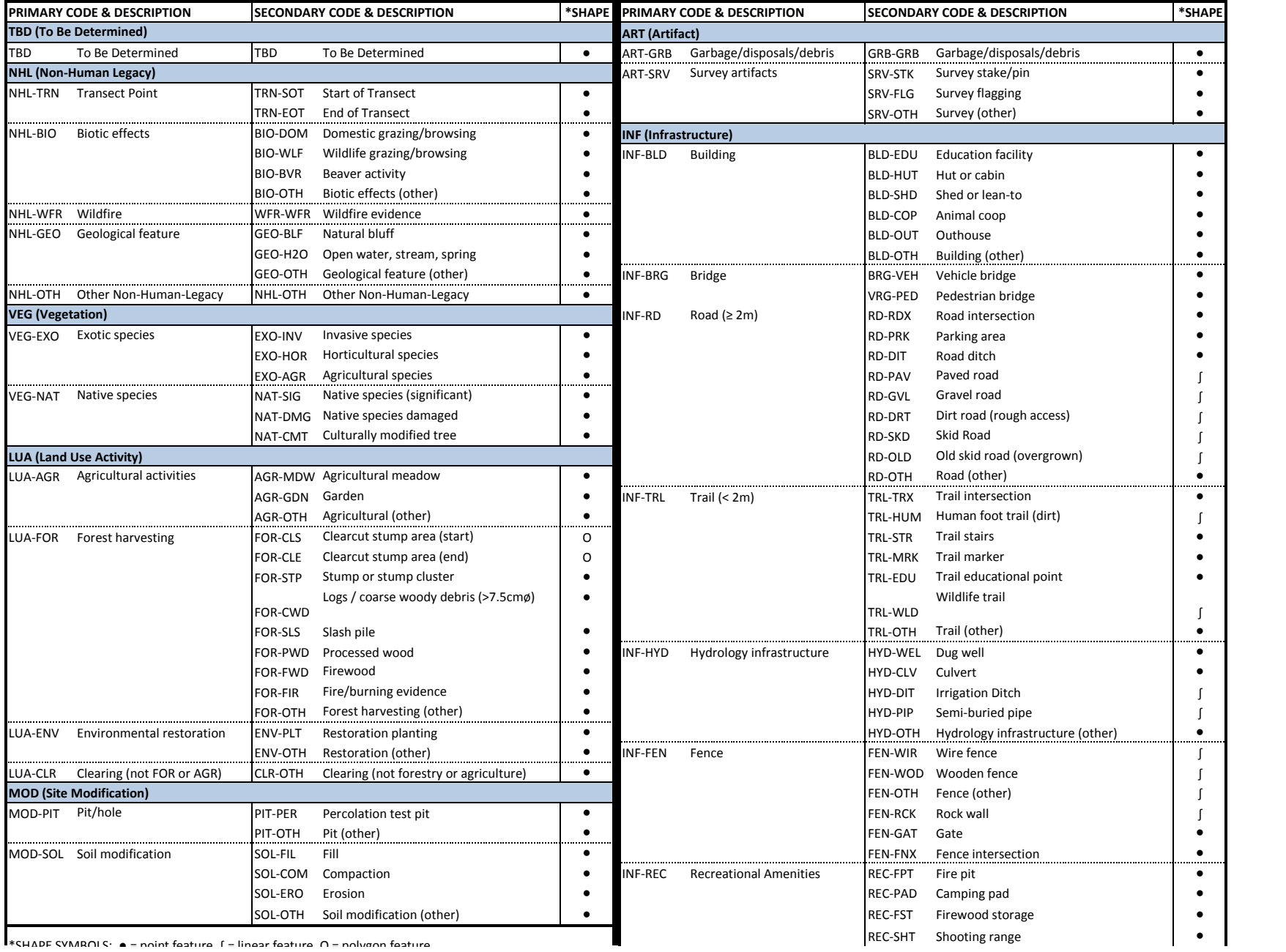

\*CHADE CVMRΩIC: e = noint feature f = linear feature Ω = nolvaon feature

 $C_{1100R}$  1

 $\int$ 

Mr T1

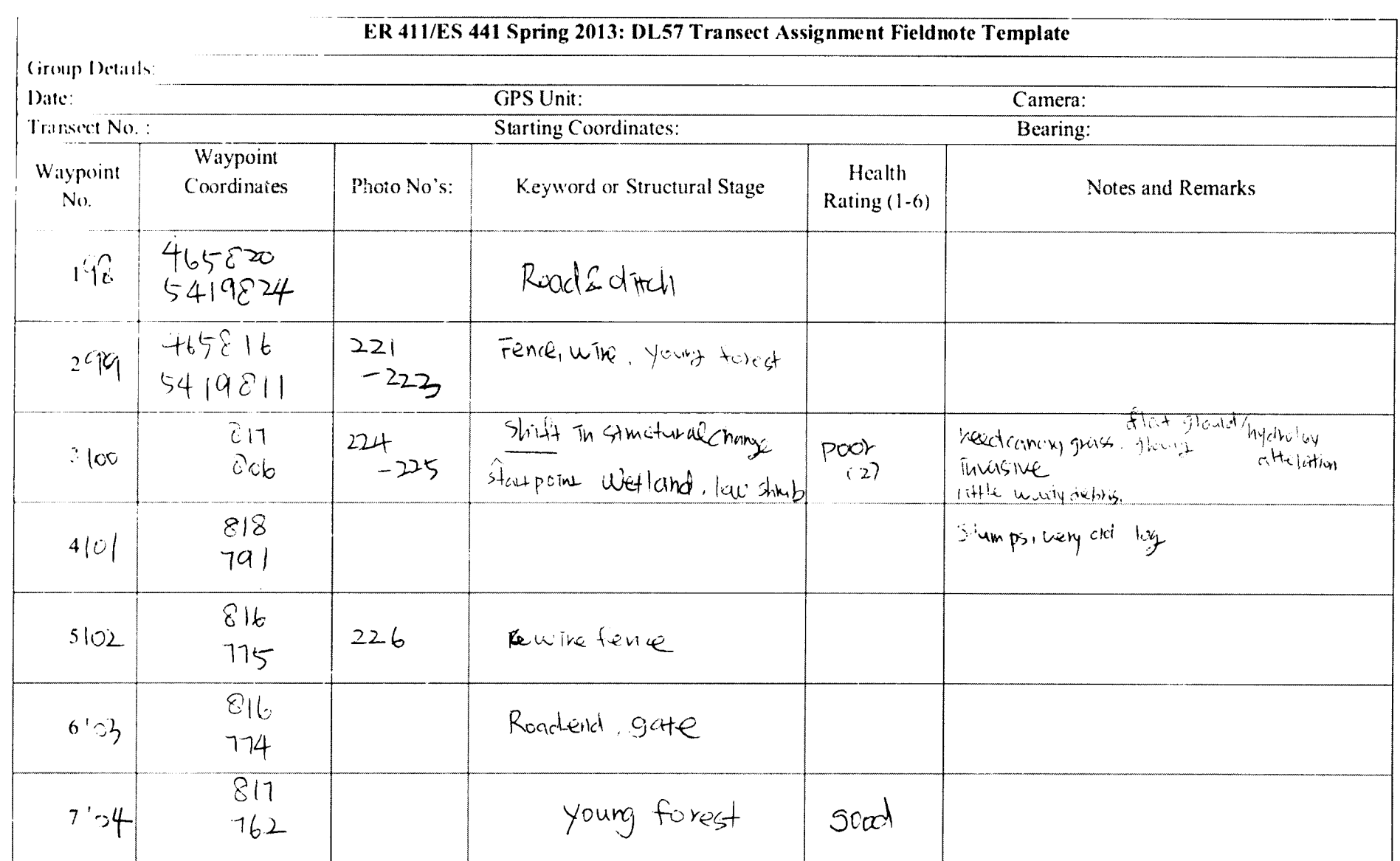

## **Appendix C: Group Transect Results Sheets**

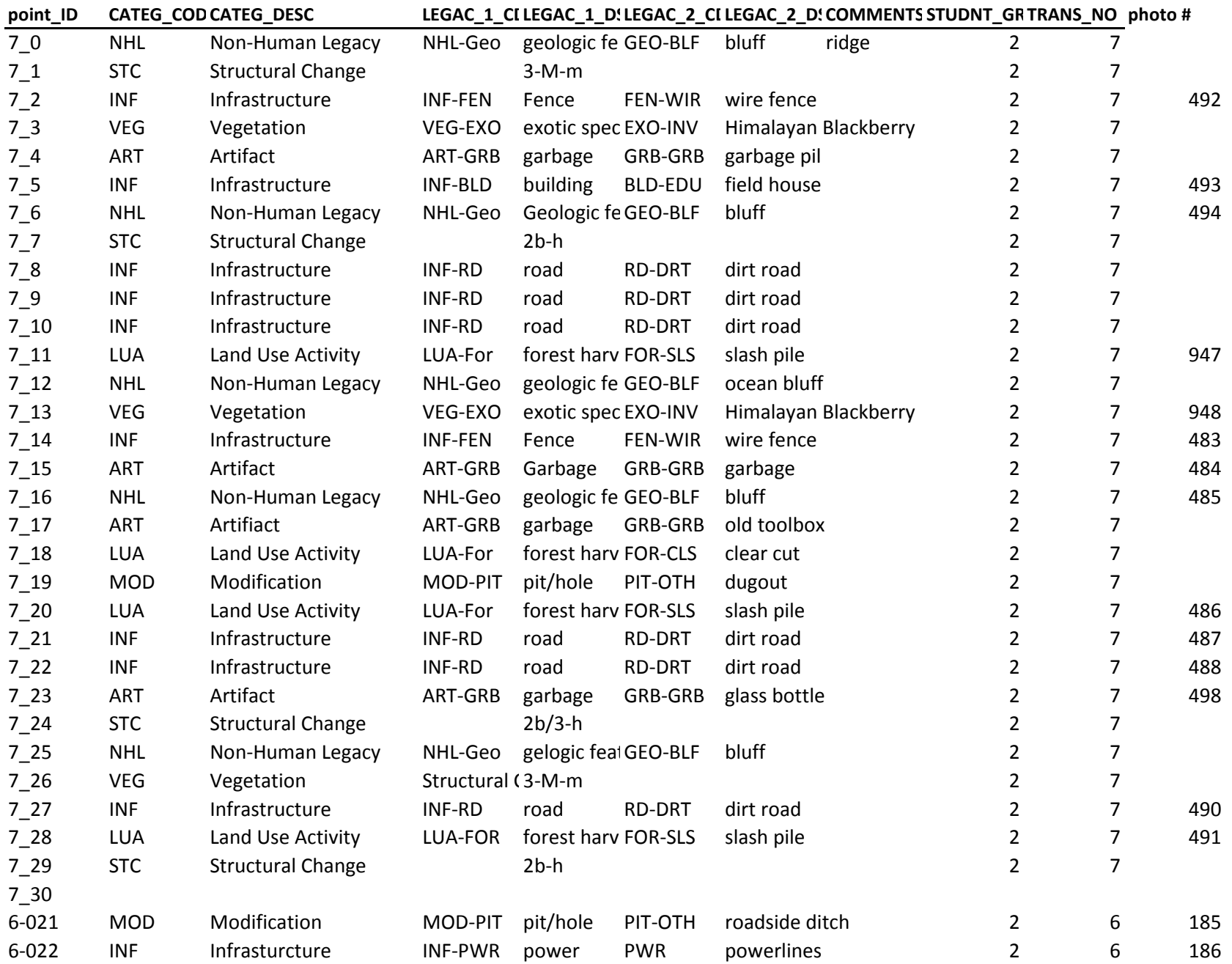

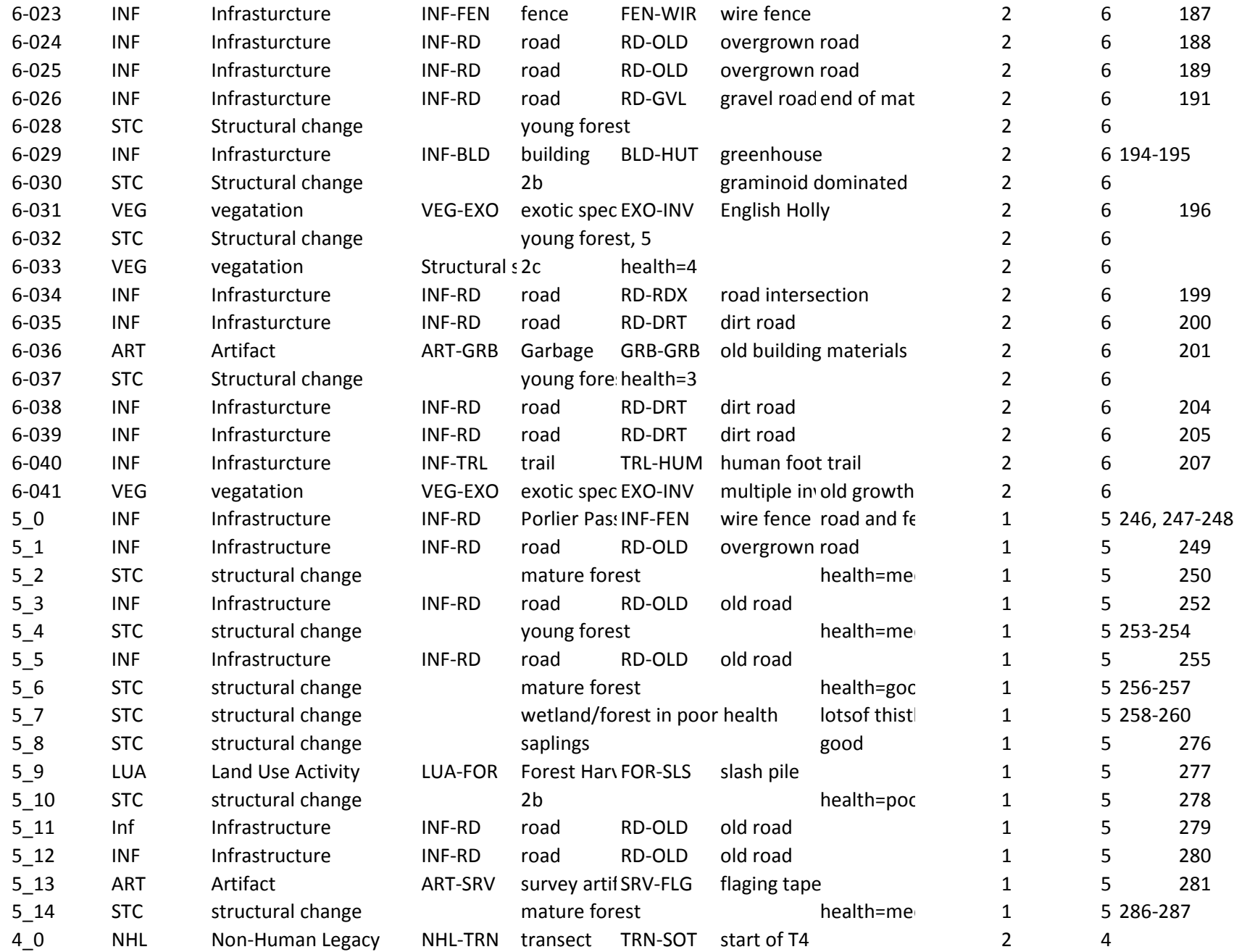

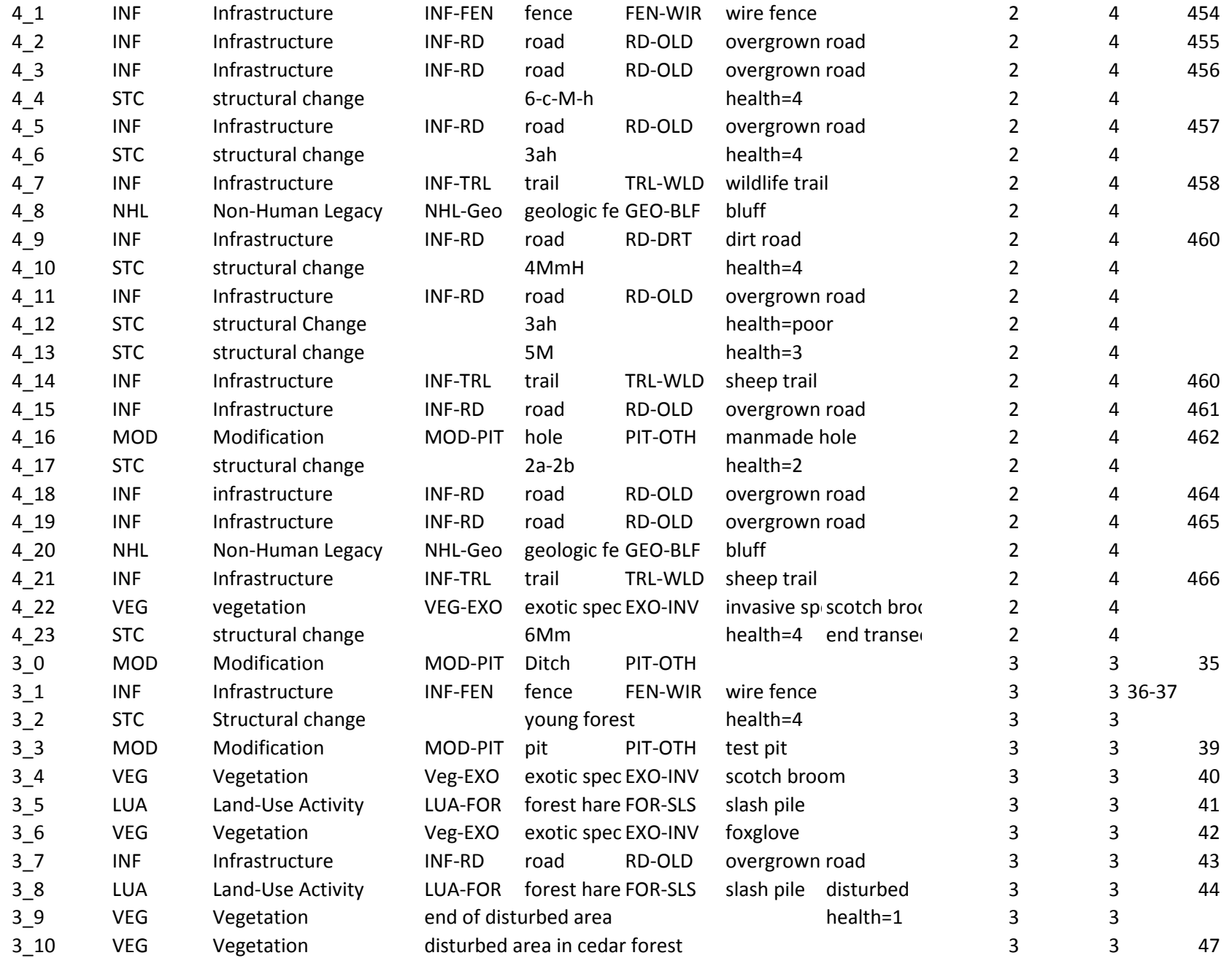

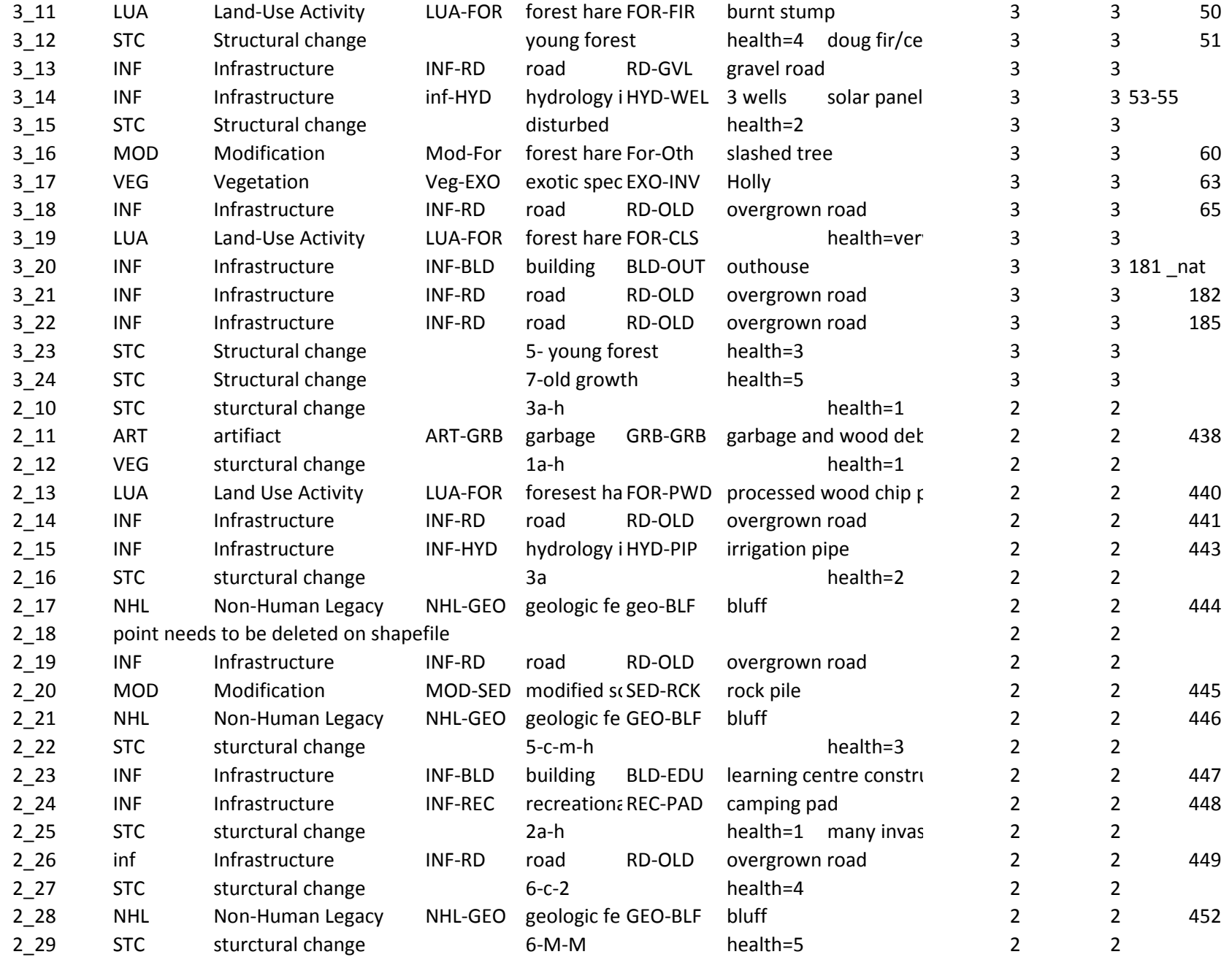

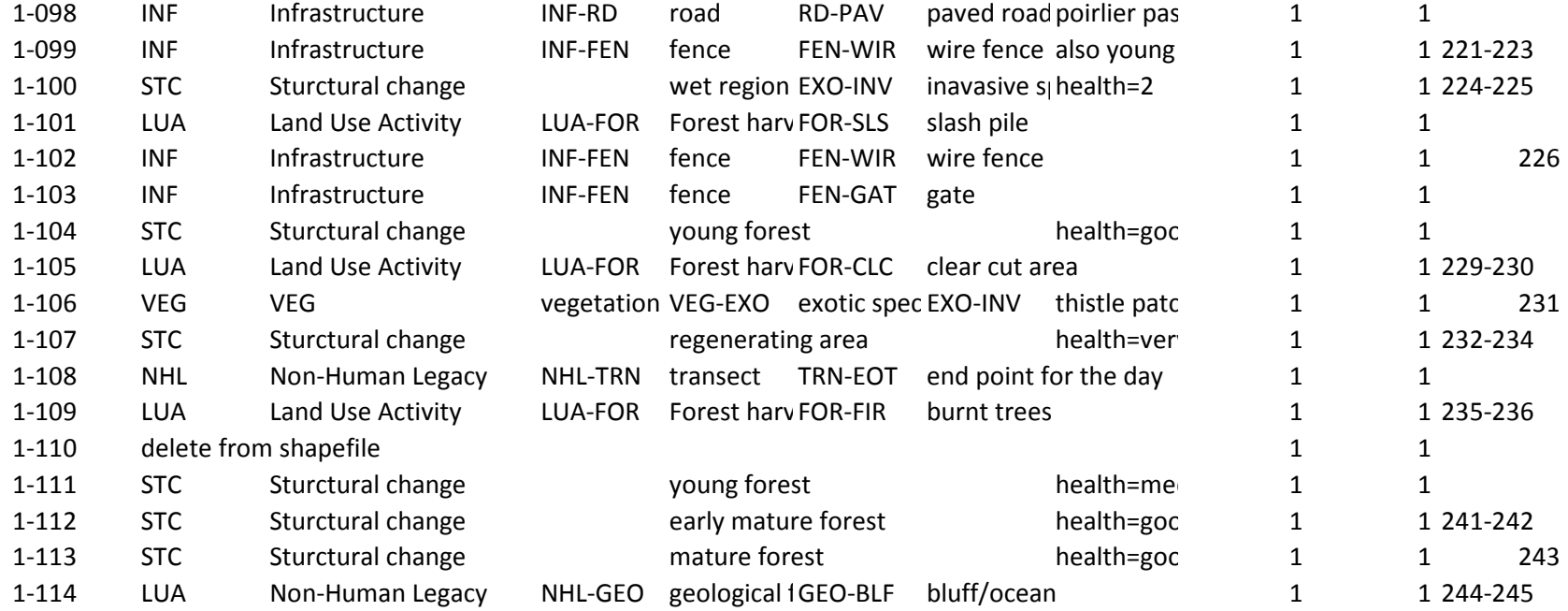

71 - Page 2

Appendix D: Student Transect Data

Ϊ

 $\mathbf{r}$ 

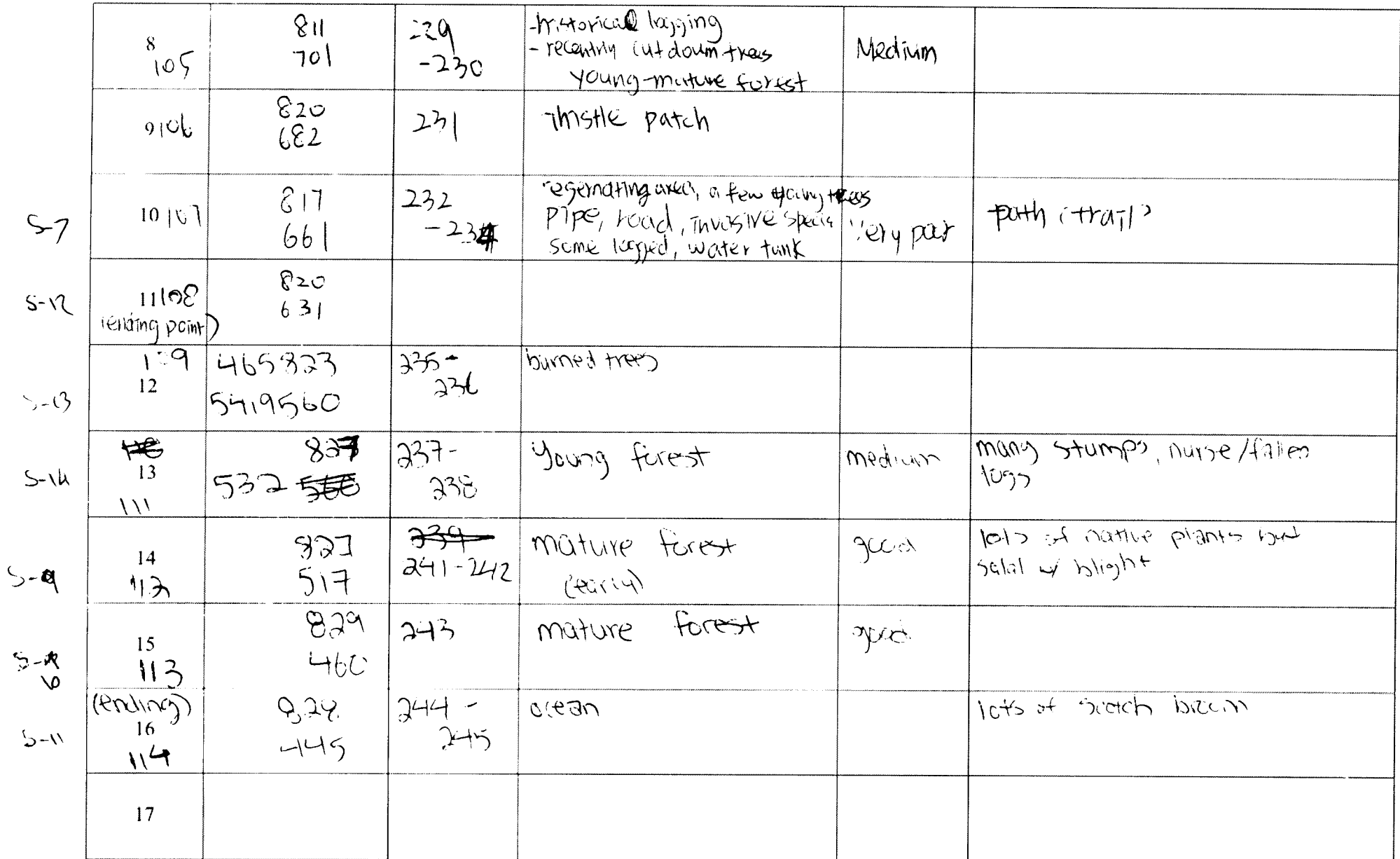

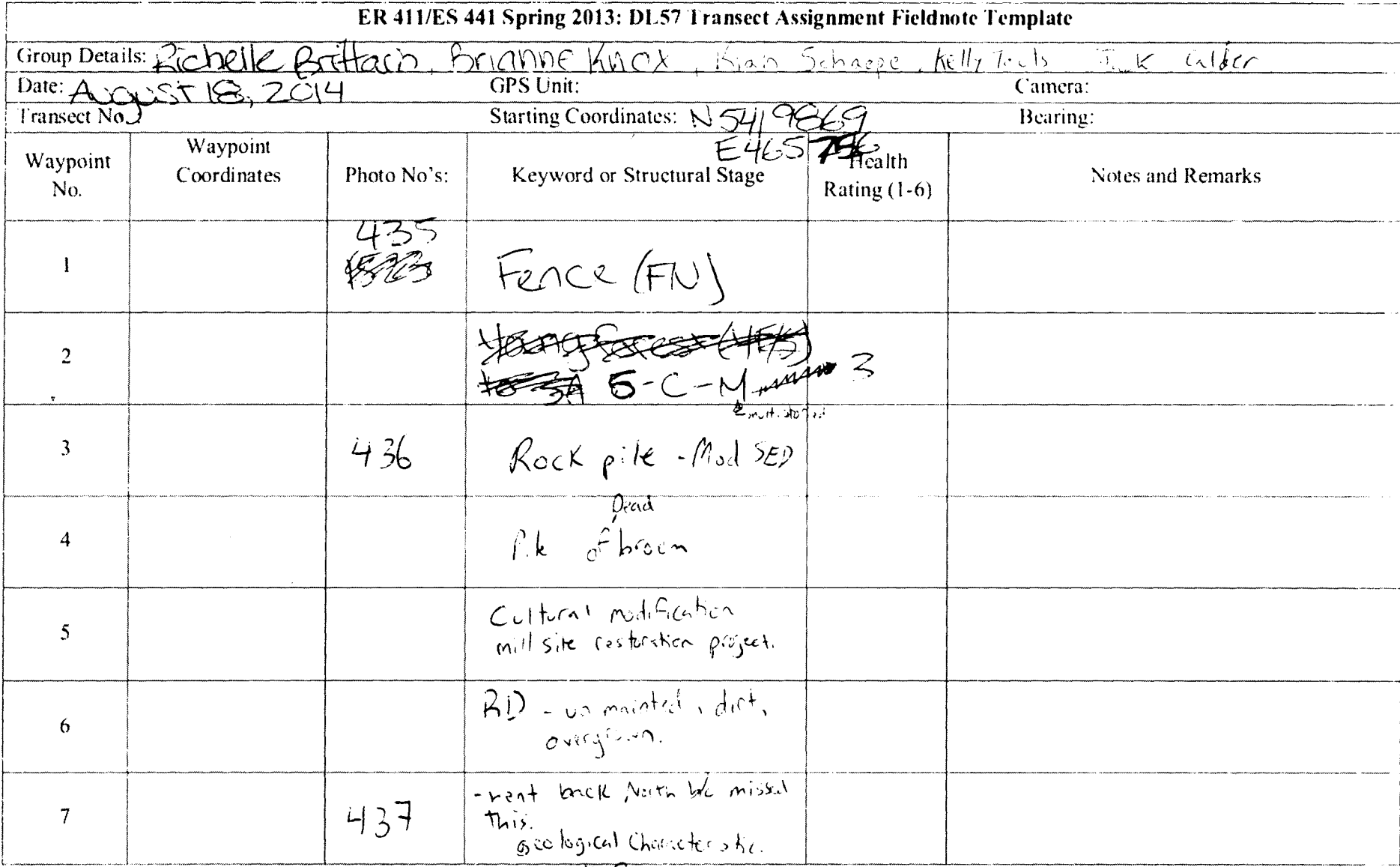

rock fait.

grave 2 - 72

 $\bigwedge$ 

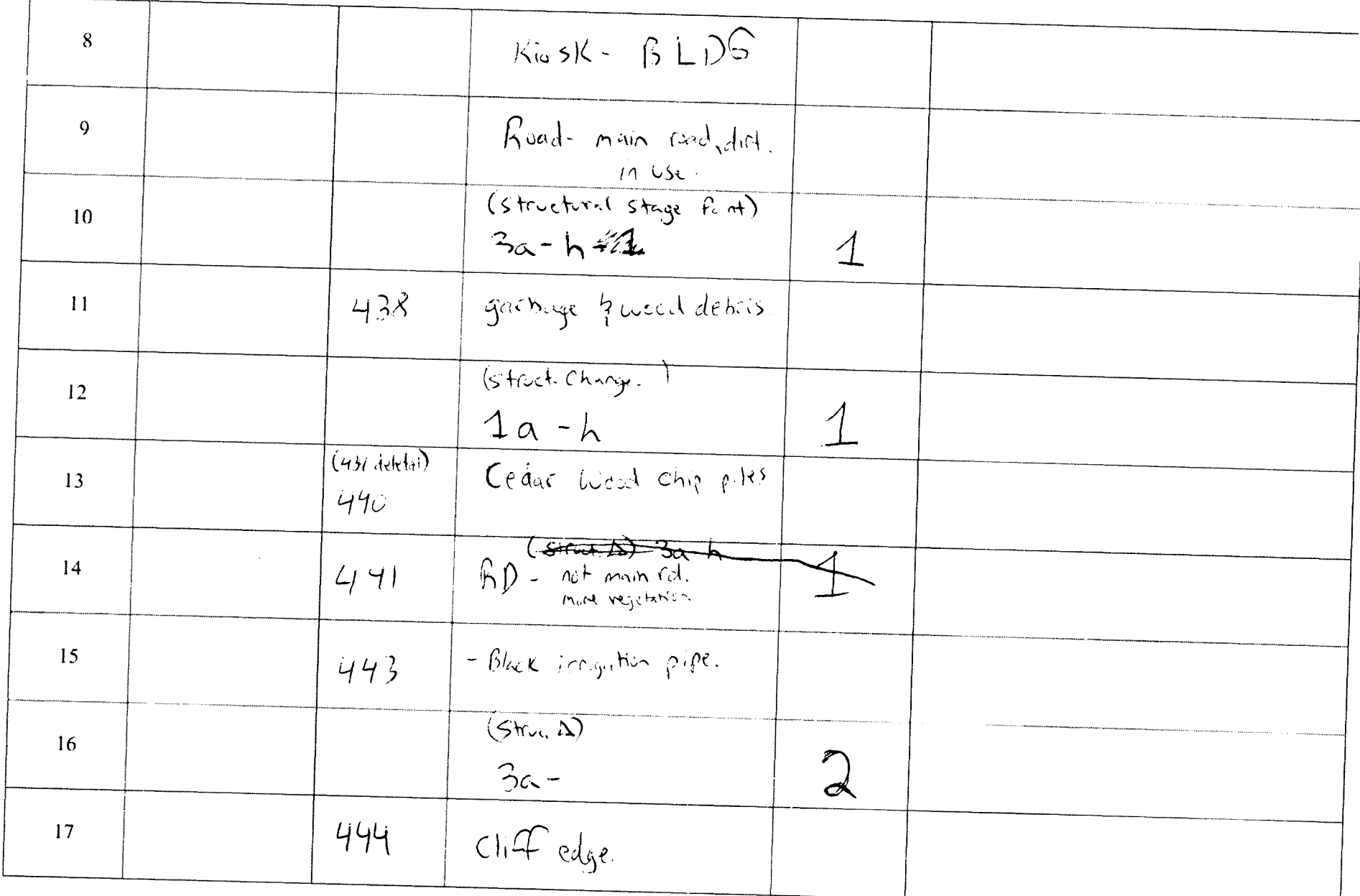

 $(\widehat{F2})$ 

 $\sim$  1

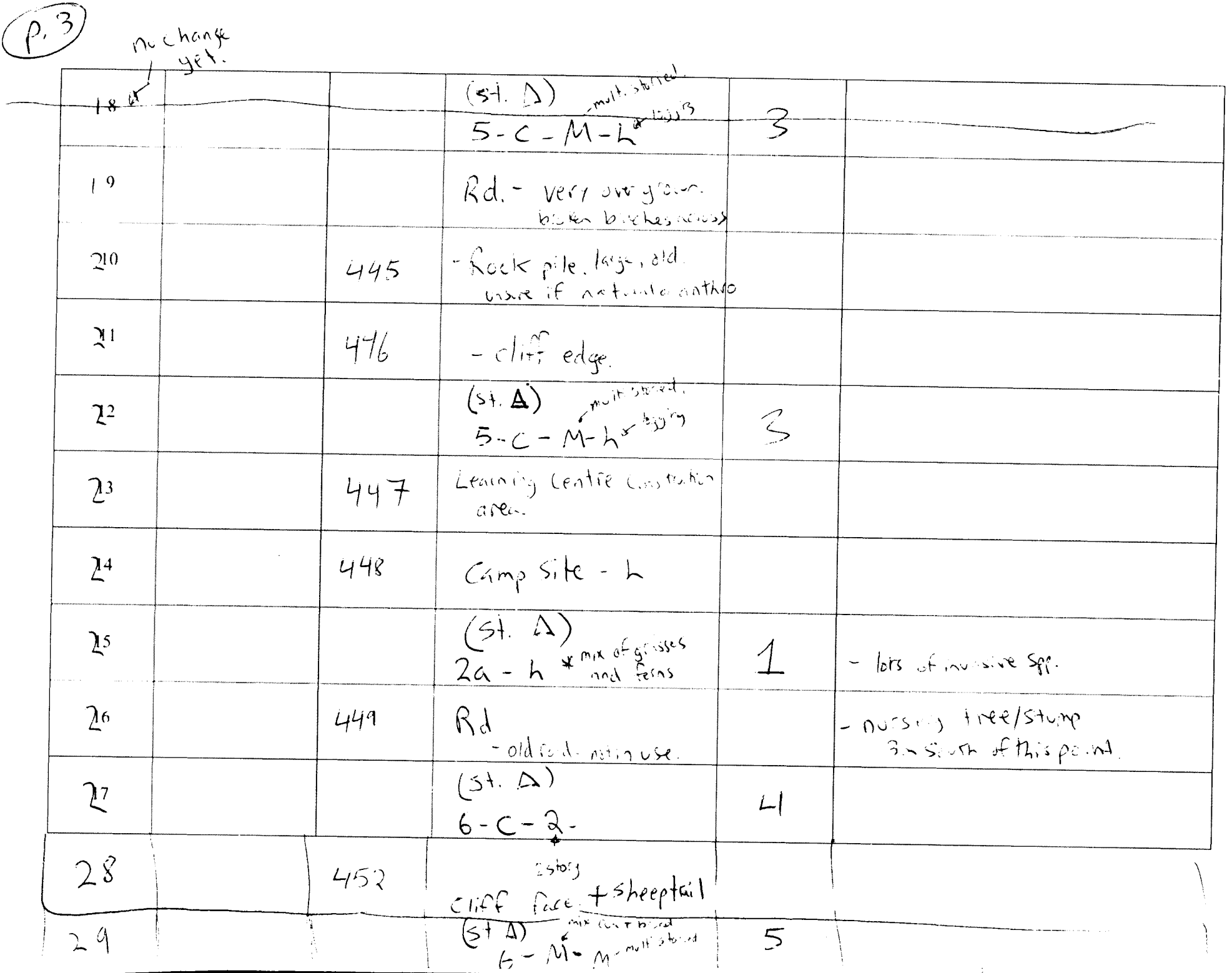

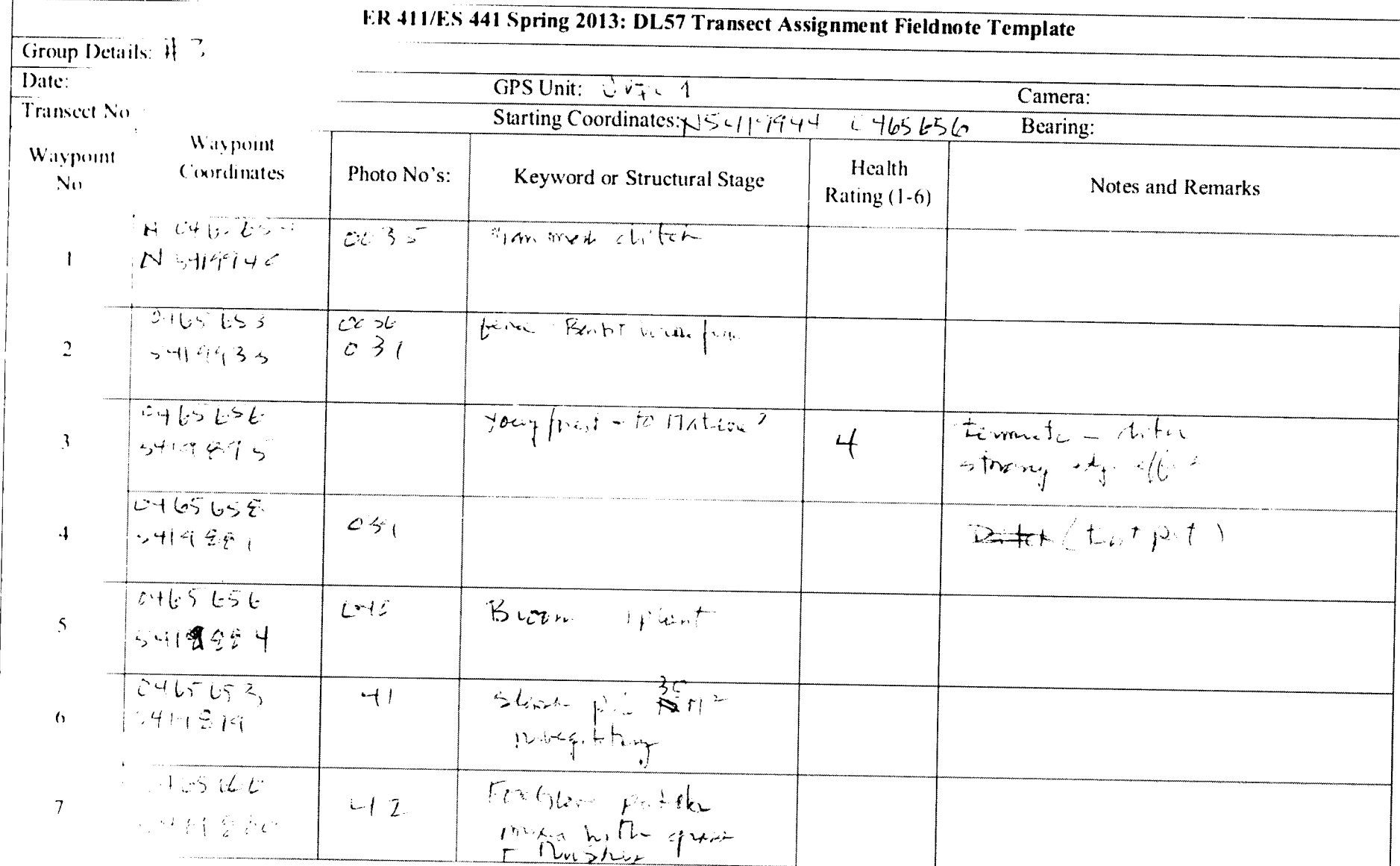

 $\mathcal{L}^{\pm}$ 

 $T3$ 

Rage 2

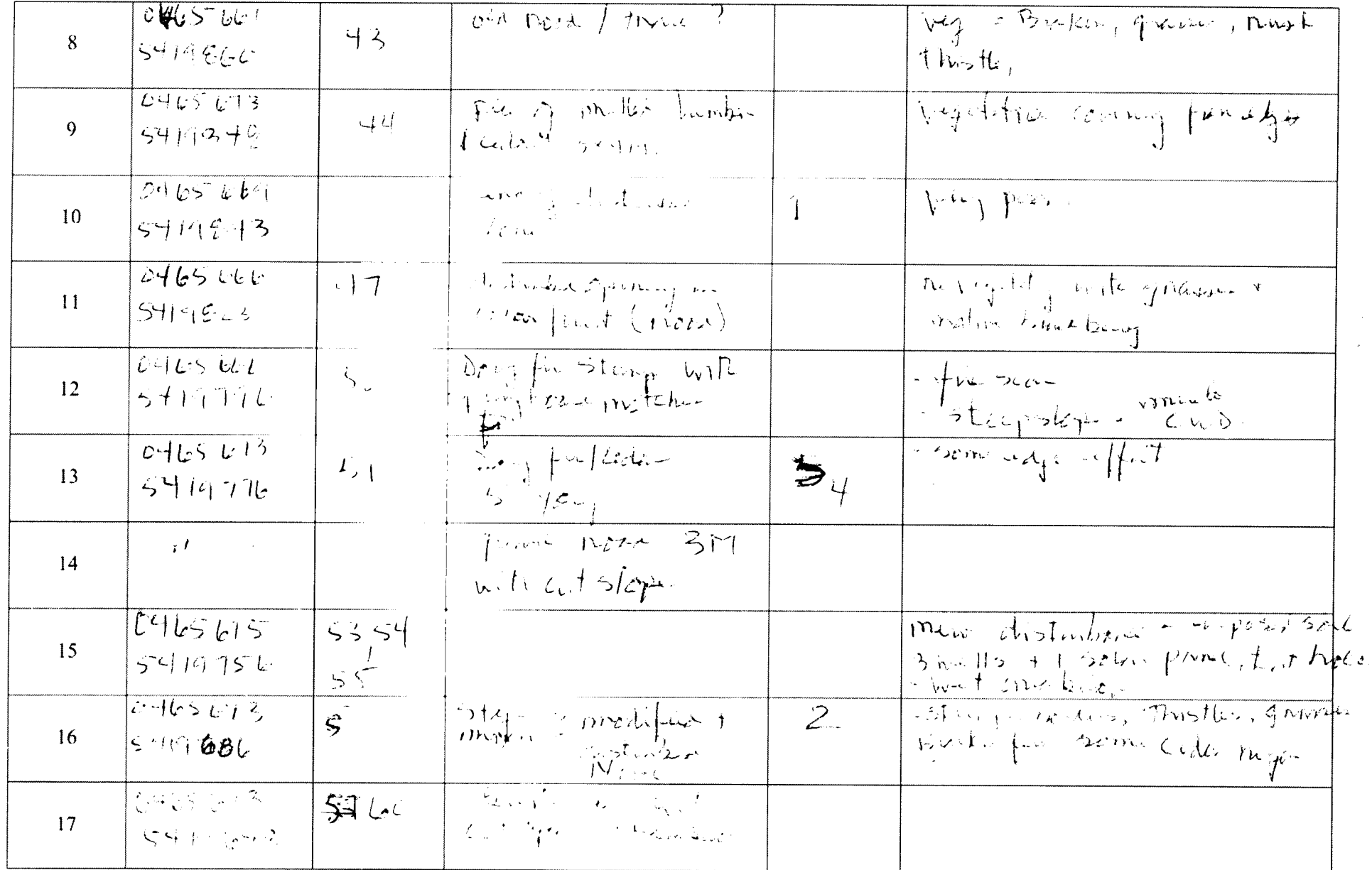

18 - 20<br>On Seperte Sheet

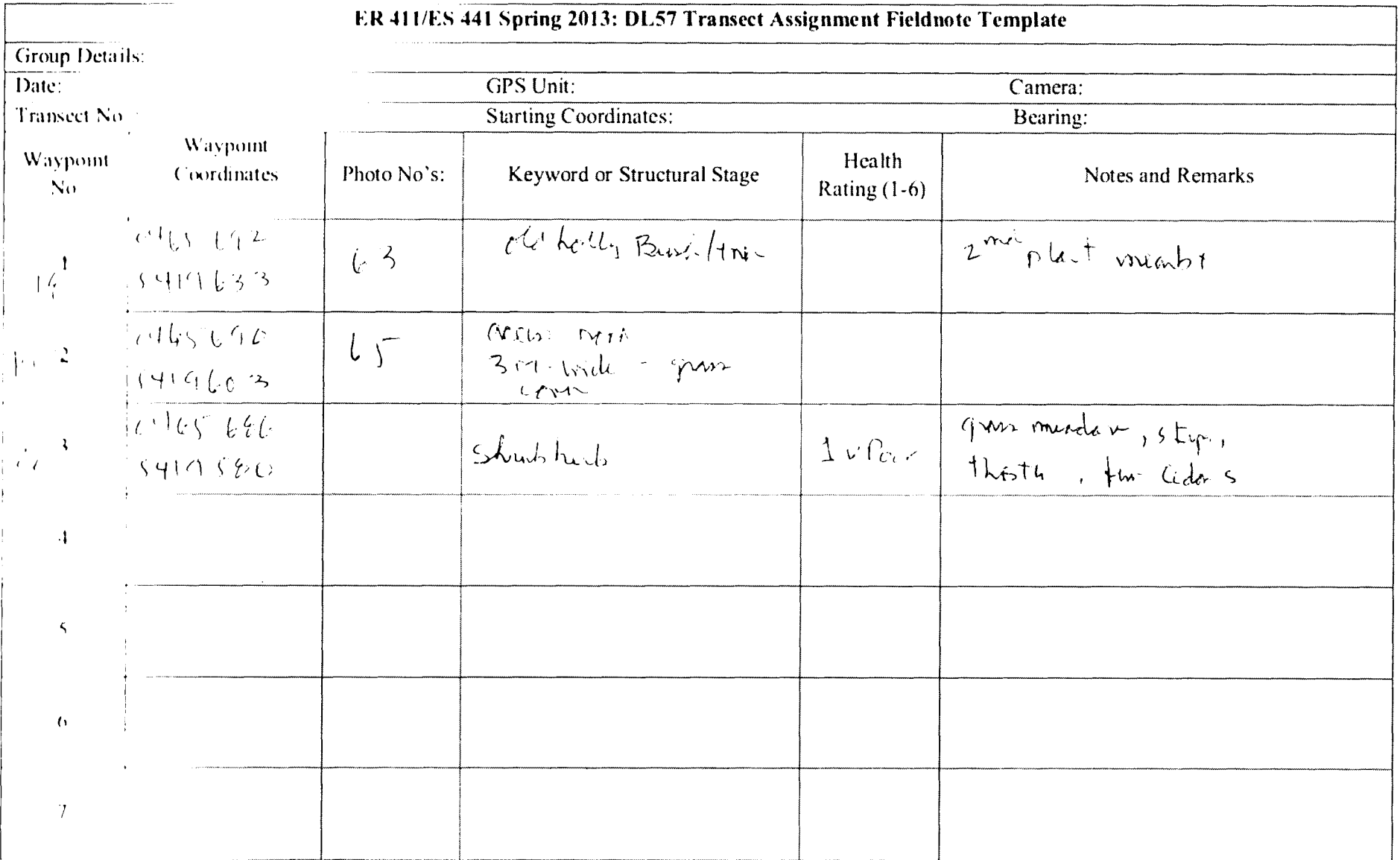

 $\label{eq:2.1} \frac{1}{\sqrt{2\pi}}\int_{0}^{\infty} \frac{d\mu}{\sqrt{2\pi}}\left(\frac{d\mu}{\mu}\right)^2\frac{d\mu}{\mu}\left(\frac{d\mu}{\mu}\right)^2\frac{d\mu}{\mu}\left(\frac{d\mu}{\mu}\right)^2\frac{d\mu}{\mu}\left(\frac{d\mu}{\mu}\right)^2\frac{d\mu}{\mu}\left(\frac{d\mu}{\mu}\right)^2\frac{d\mu}{\mu}\left(\frac{d\mu}{\mu}\right)^2\frac{d\mu}{\mu}\left(\frac{d\mu}{\mu}\right)^2\frac{d\mu}{\mu}\left(\frac{d\$ 

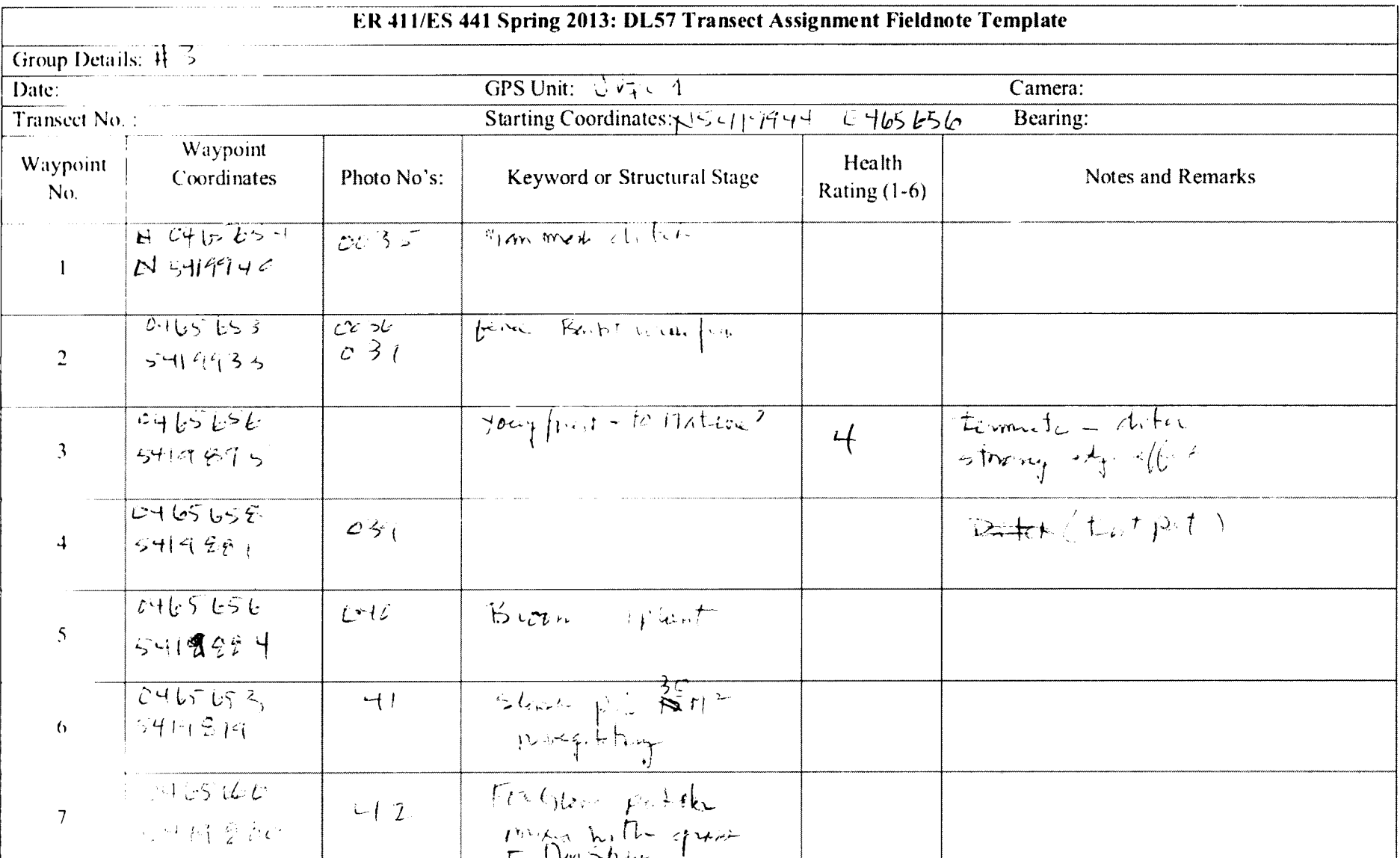

 $\frac{1}{2} \int_{0}^{\infty} \frac{1}{\sqrt{2}} \, \mathrm{d}x = \frac{1}{2} \int_{0}^{\infty} \frac{1}{\sqrt{2}} \, \mathrm{d}x$ 

 $\mathcal{K}=\mathcal{K}$ 

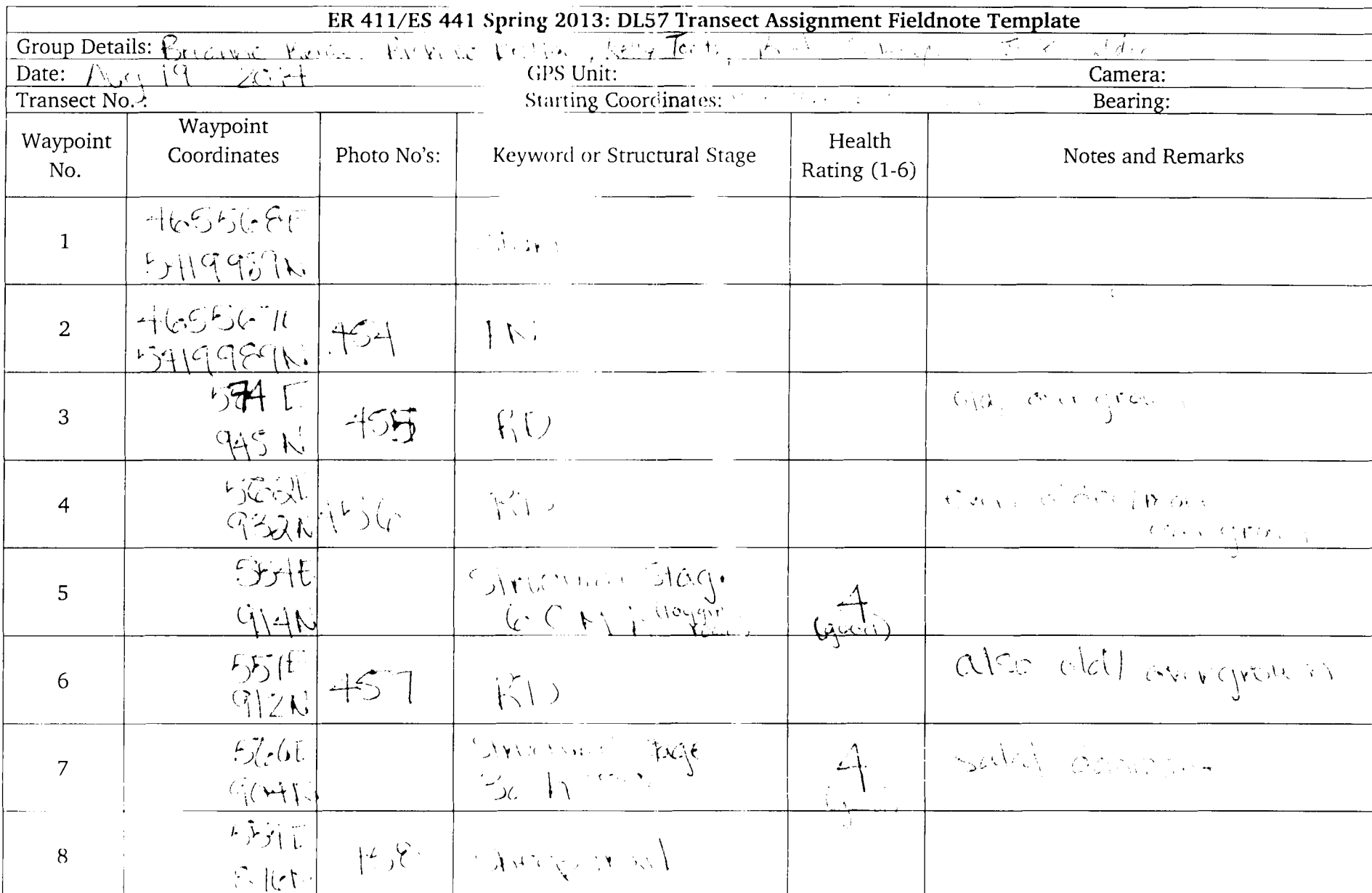

# $T4 - 60022$

Page 2

 $\mathbb{F}$ 

 $\mathcal{L}_{\text{in}}$  . The constraints of the  $\mathcal{L}_{\text{in}}$  ,  $\mathcal{L}_{\text{out}}$  ,  $\mathcal{L}_{\text{out}}$ 

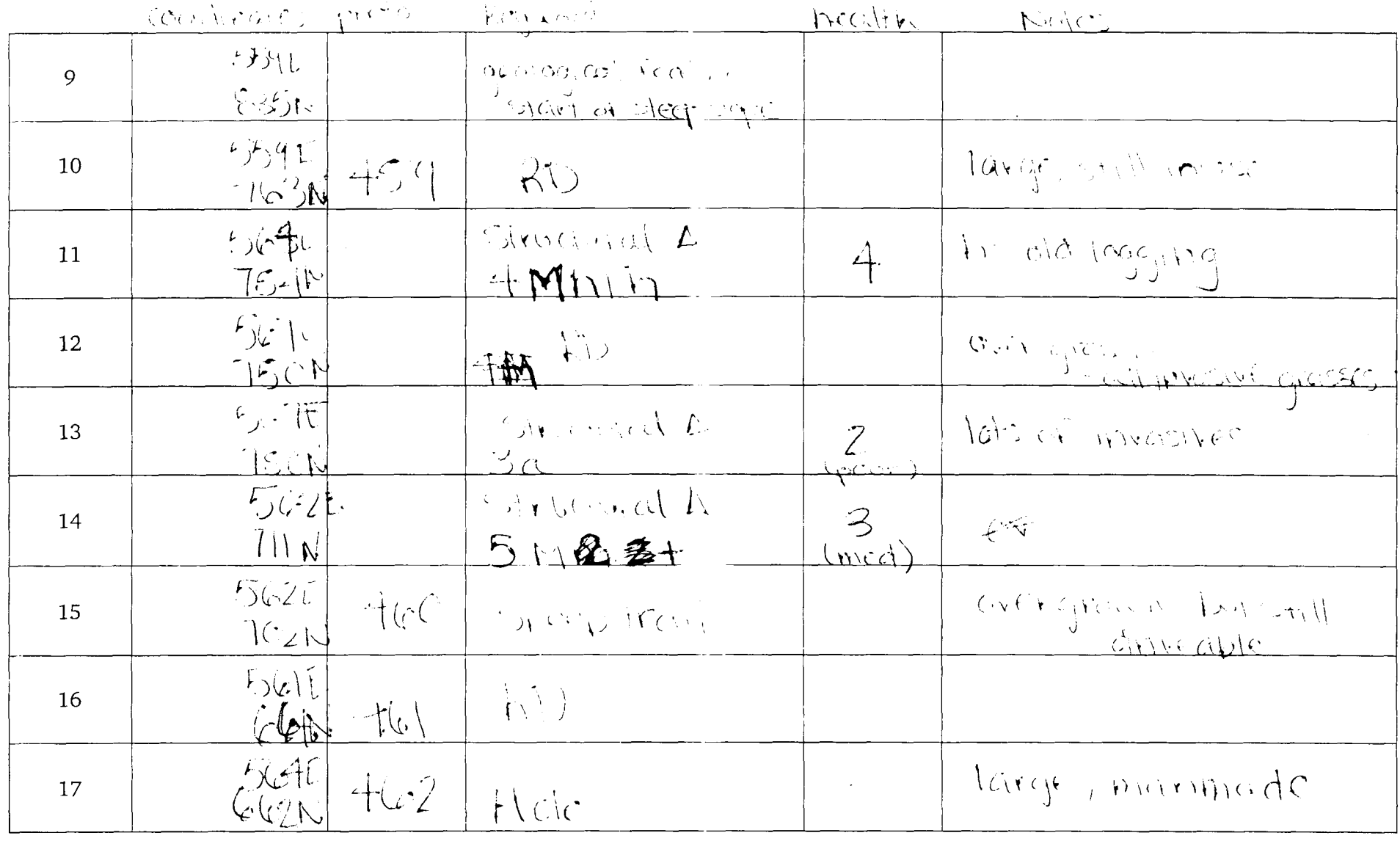

5152 Streetord 1. 2

Puge 3

 $\overline{\phantom{a}}$ 

 $\ddot{\phantom{0}}$ 

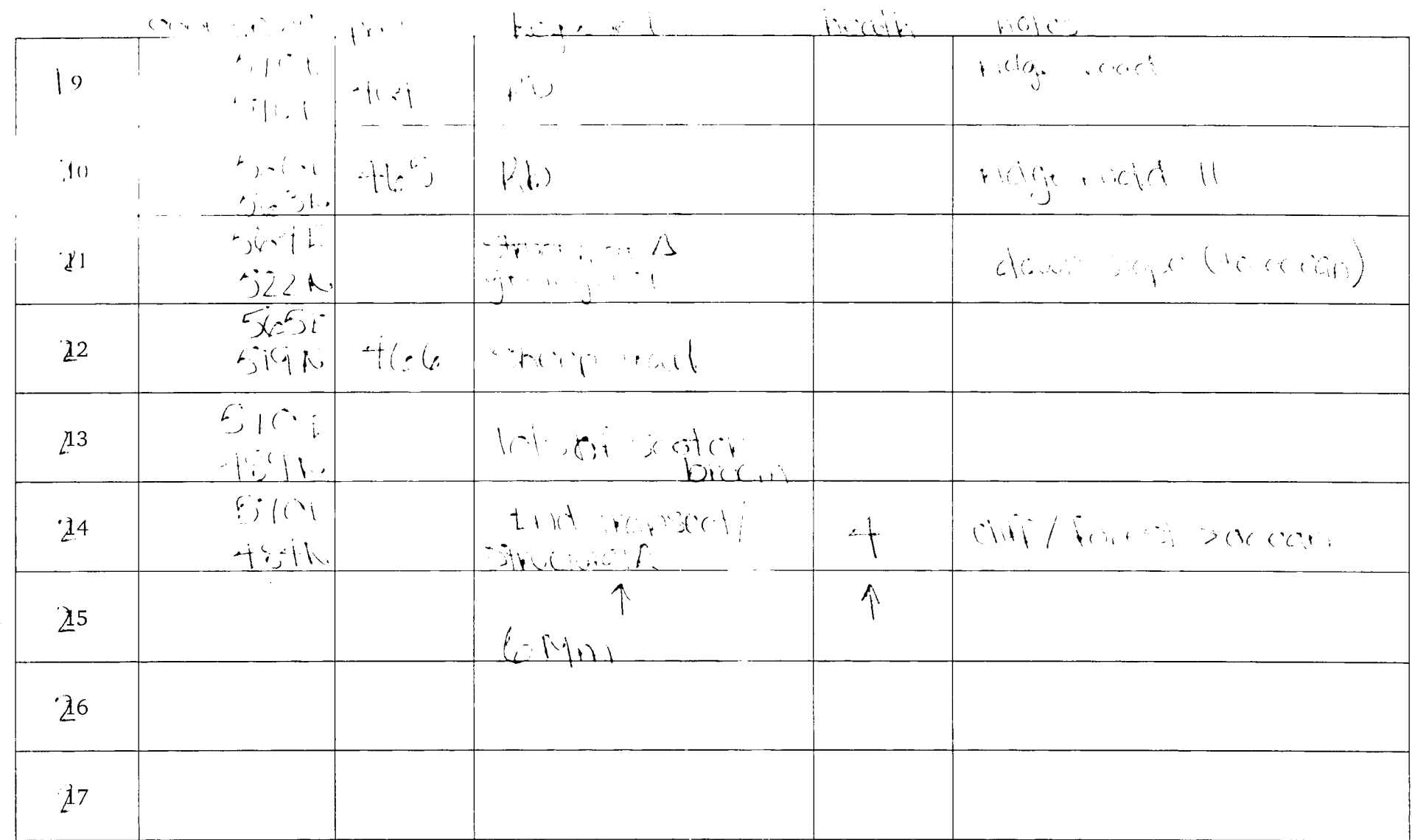

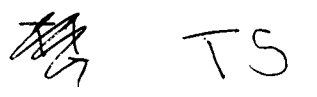

 $\sim$ 

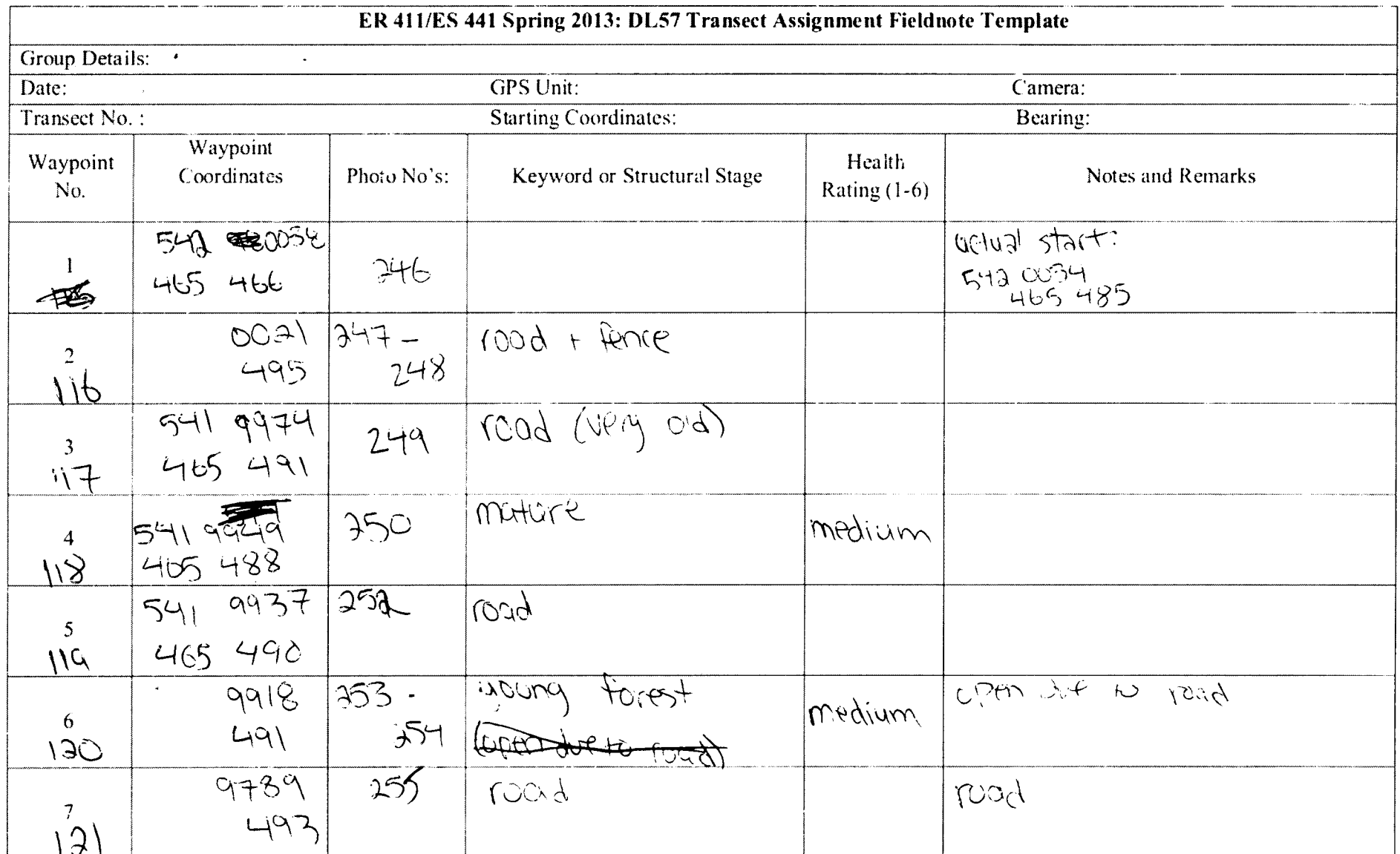

 $\mathcal{L}^{\text{max}}_{\text{max}}$ 

TS- Page 2

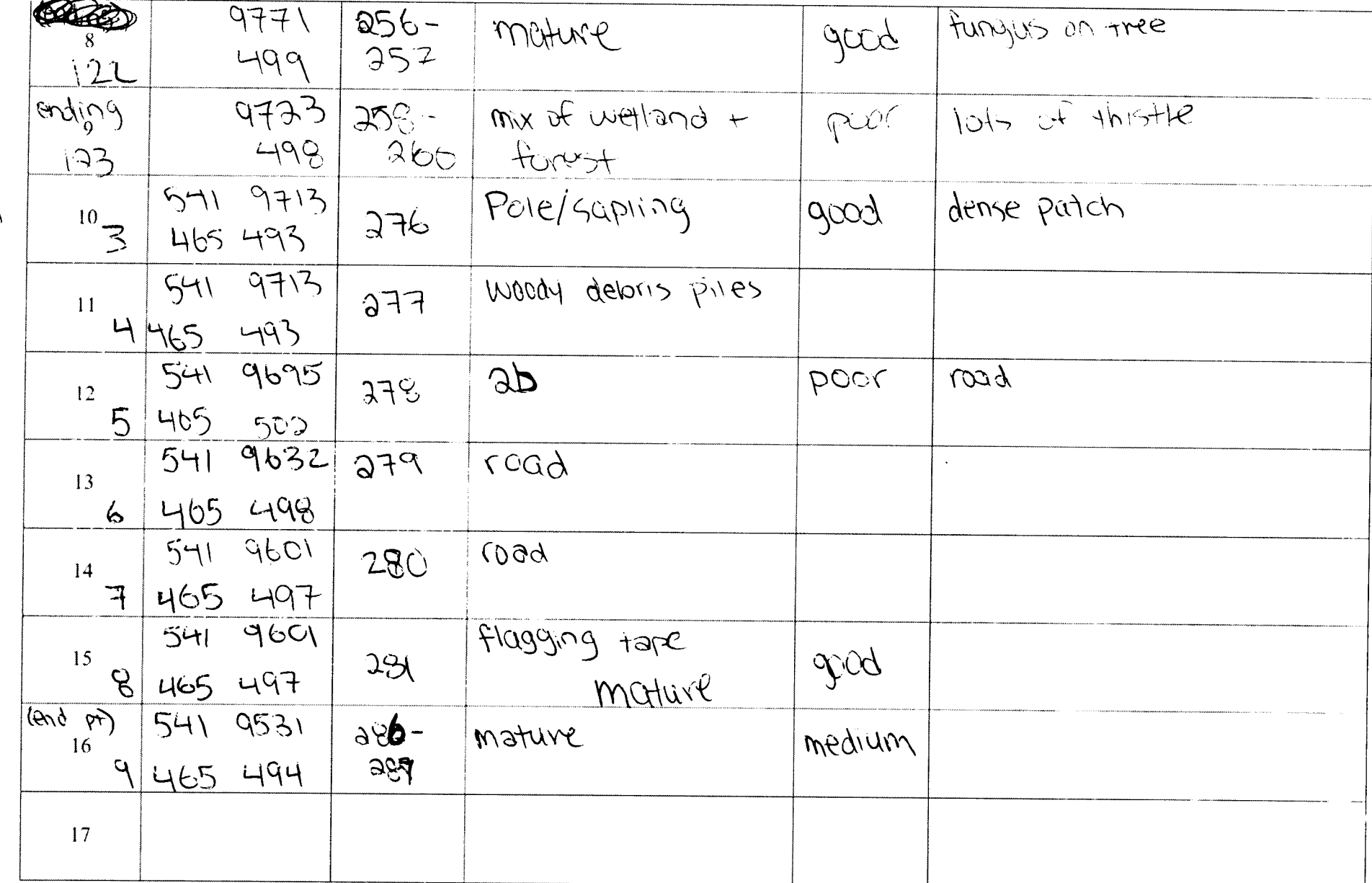

 $\sim 10^6$ 

Rio Ch

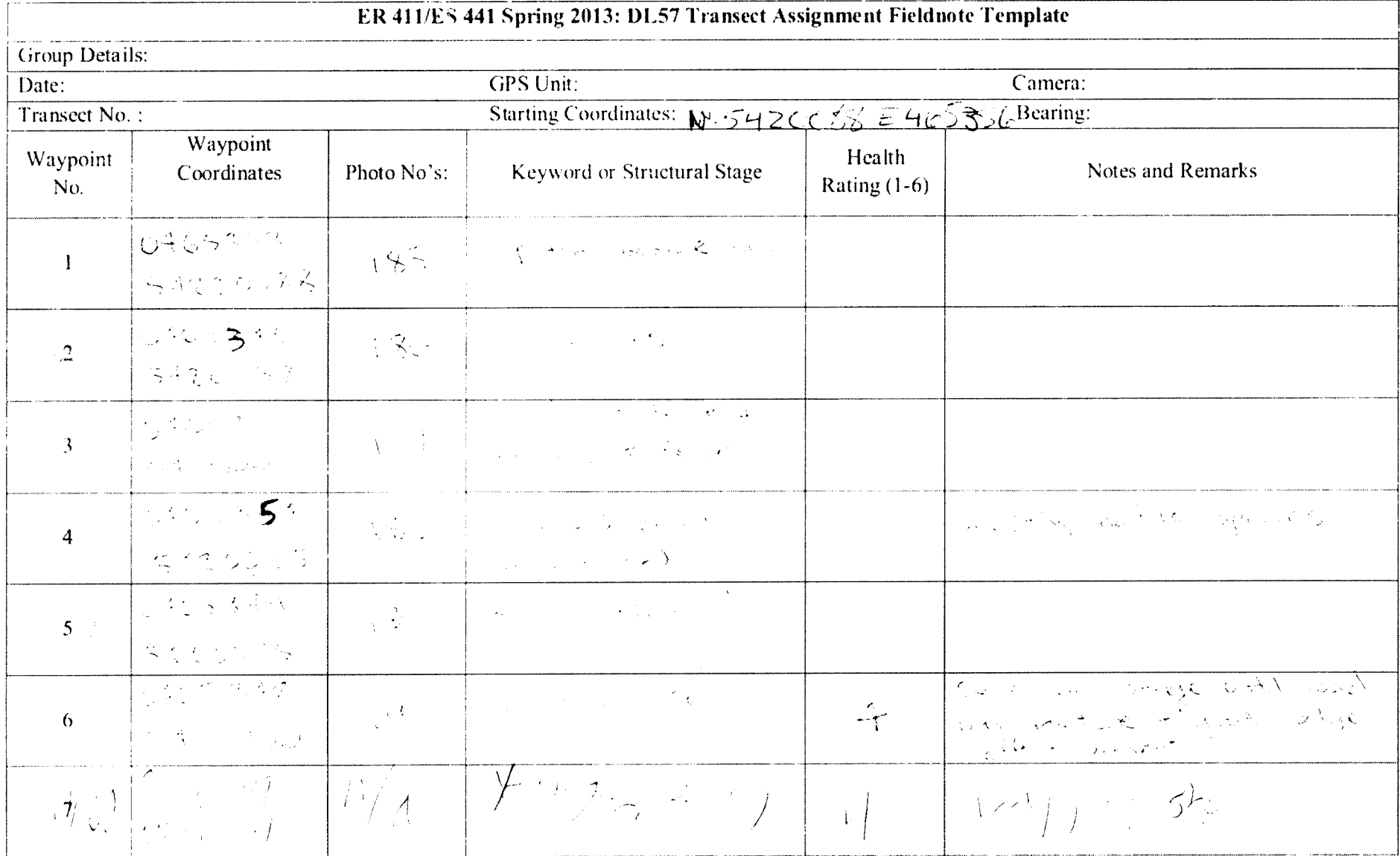

 $\omega_{\rm c}$ 

 $\mathcal{L}$ 

 $76$ 

 $\sim 100$ 

 $\pmb{\ast}$ 

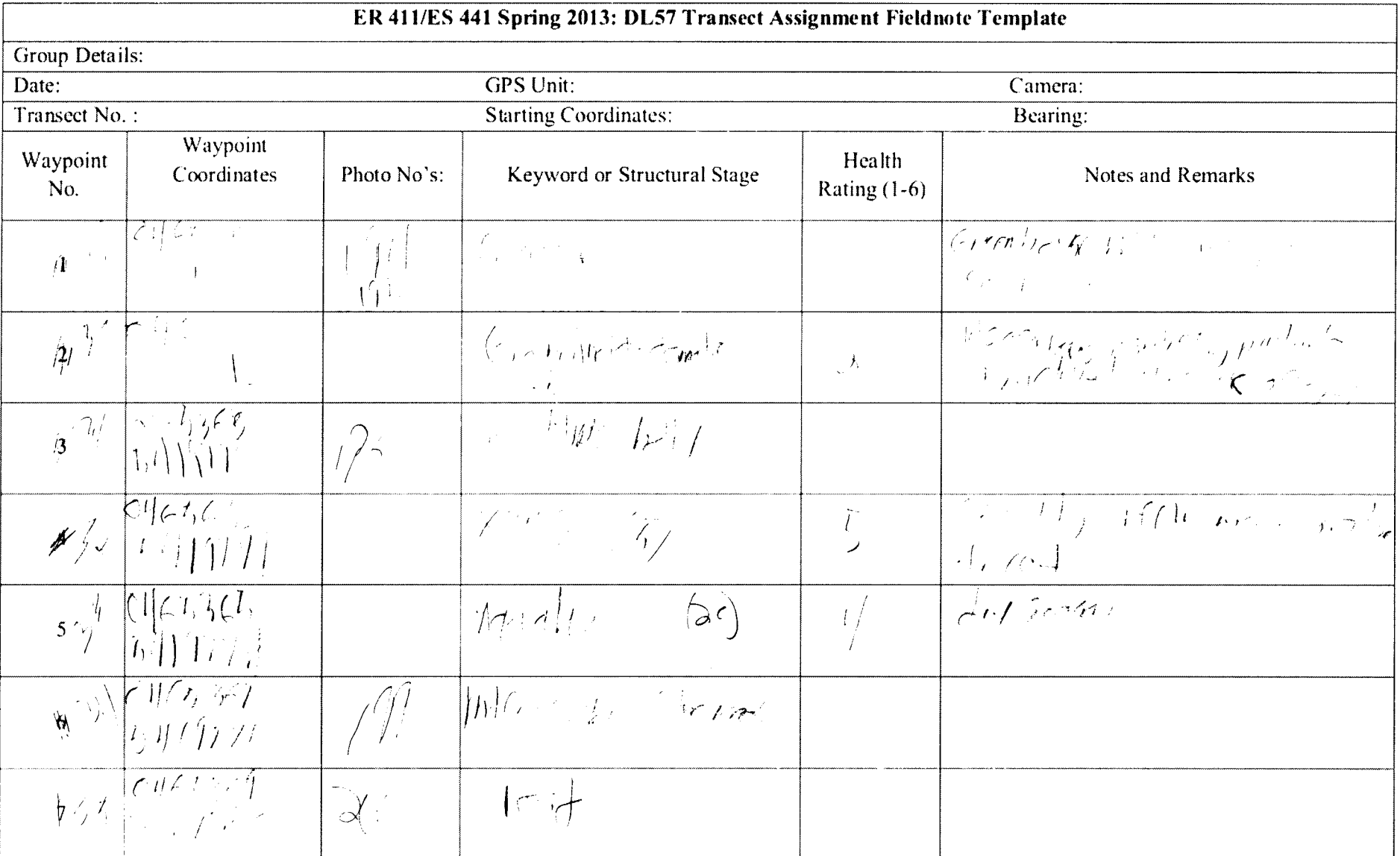

 $\label{eq:2.1} \frac{1}{\sqrt{2}}\int_{\mathbb{R}^3}\frac{1}{\sqrt{2}}\left(\frac{1}{\sqrt{2}}\right)^2\frac{1}{\sqrt{2}}\left(\frac{1}{\sqrt{2}}\right)^2\frac{1}{\sqrt{2}}\left(\frac{1}{\sqrt{2}}\right)^2.$ 

 $\bar{\Delta}$ 

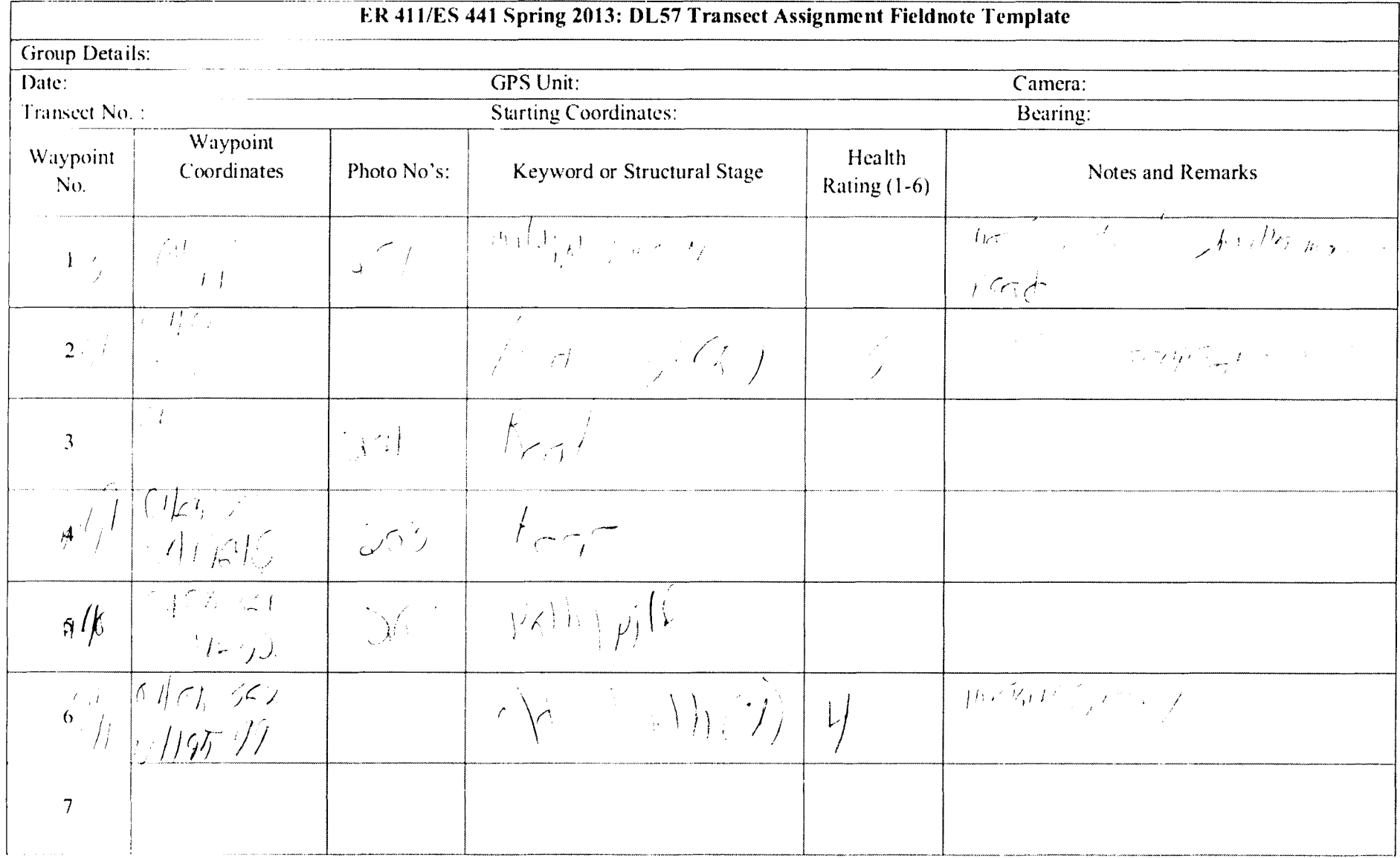

## $T > -Crow2$

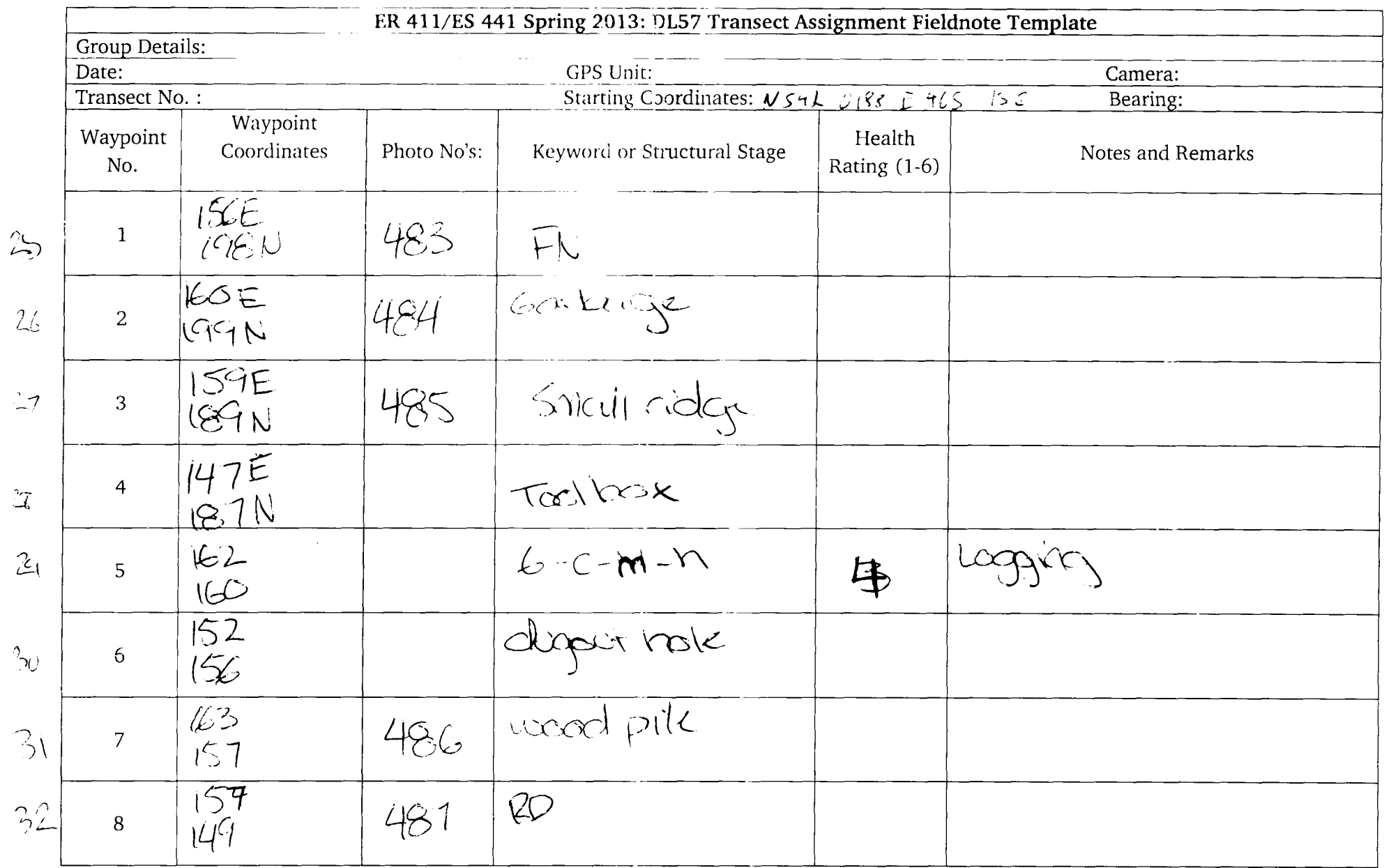

77- Page2

| $\overset{22}{\circ}$ | 9  | 57<br>$\mathcal{U}^{\mathcal{G}}$ | 488 | RD             |               |                    |
|-----------------------|----|-----------------------------------|-----|----------------|---------------|--------------------|
| 34                    | 10 | 52<br>IGt                         | 487 | G1055<br>BOHIC |               |                    |
| 35                    | 11 | $156$<br>$696$                    |     | $703 - h$      | $\mathcal{1}$ | wast pites + roads |
| $\Im \dot{\theta}$    | 12 | 154<br>C45                        |     | Rolge          |               |                    |
| 37                    | 13 | 152<br>O(4)                       |     | $3 - M - M$    |               |                    |
| $3\tilde{c}$          | 14 | 153<br>005                        | 490 | 25             |               |                    |
| 34                    | 15 | 157                               | 491 | worstpile      |               |                    |
| $\iota_{\mathcal{O}}$ | 16 | 155<br>S H                        |     | $2 - h$        | $\prec$       | reads + wasd piles |
| $\frac{1}{4}$         | 17 | 155<br>964                        |     | ridge line     |               |                    |
|                       |    |                                   |     |                |               |                    |

 $\sigma$ 

77 - Duge 3

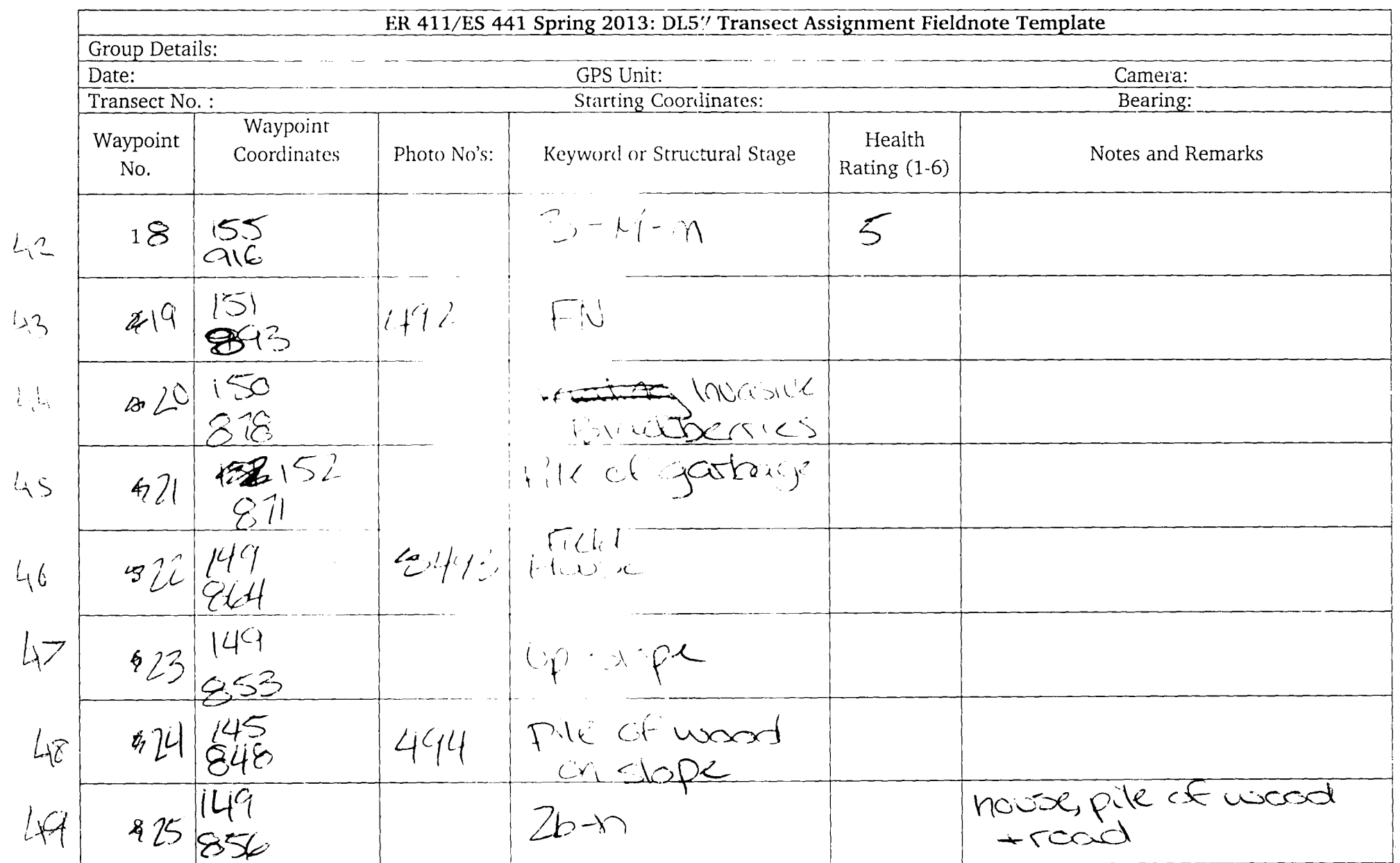

 $\sim 10^4$ 

 $\tilde{\mathcal{L}}$ 

 $\sim T_{\rm eff}$ 

Dage 4

 $\propto$ 

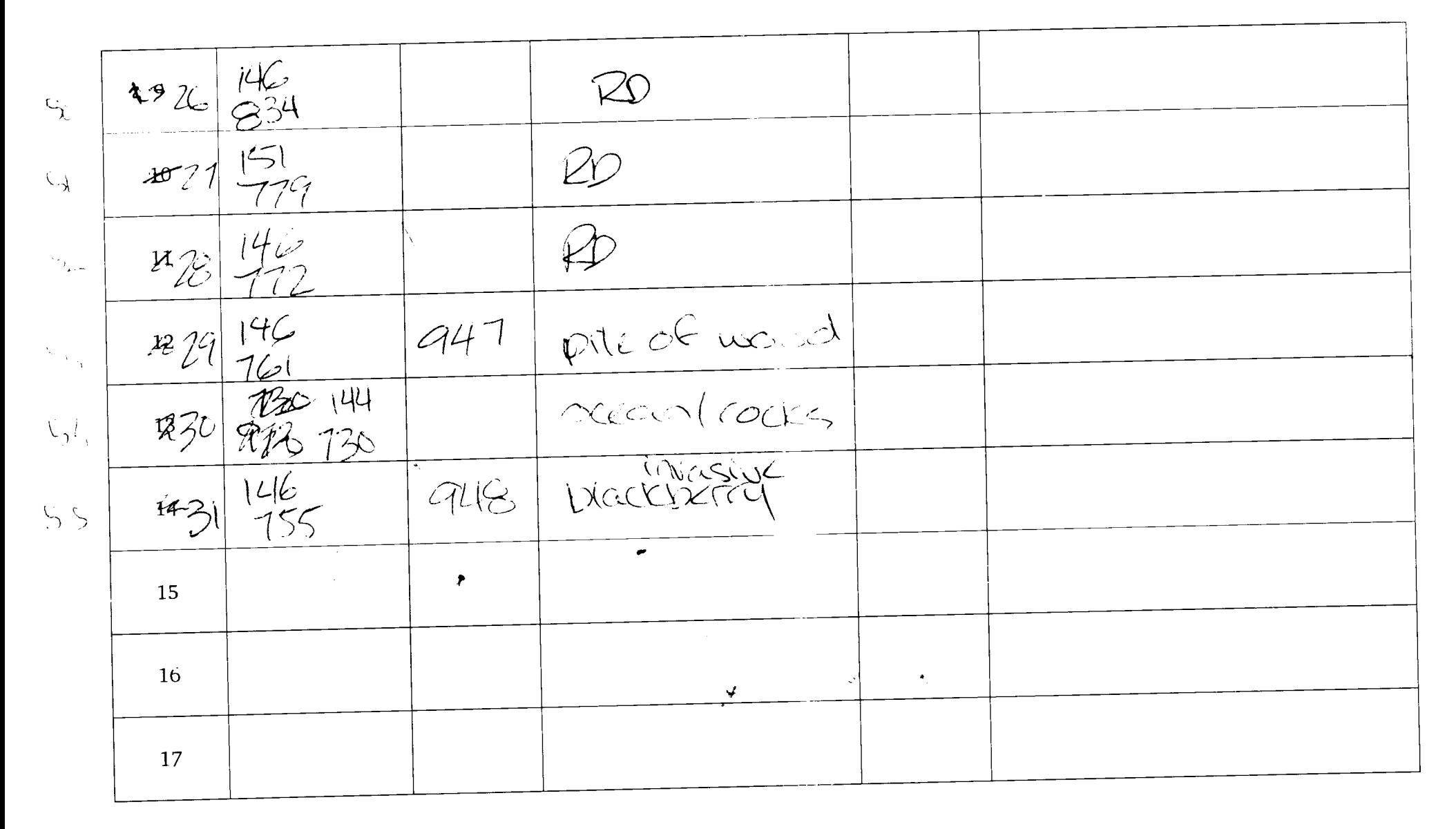